### LCA1-modulo di Estimo

#### La stima analitica del costo di costruzione

Docente: arch. Valentina Cosmi

## Il costo di costruzione

#### **CC = CTC + SG+ UtC**

IL COSTO DI COSTRUZIONE – CC è dato dalla somma di:

- $\bullet$  Il CC è la somma dei costi diretti variabili (CTC), dei costi indiretti di cantiere (allestimento e personale di commessa) e dei costi fissi /SG oltre che l'utile equo del costruttore
- •Sg=15% CTC
- $Utc = 10\% (CTC+Sg) = 11,5\% CTC$  $\bullet$

### Il costo tecnico di costruzione

#### **CTC = Mt + MO+ NT**

IL COSTO TECNICO DI COSTRUZIONE CTC è dato dalla somma dei seguenti fattori produttivi

- –Materiali Mt
- –Mano d'opera MO
- –Noli e trasporti NT
- $\bullet$ Il CTC è la somma dei costi diretti di cantiere

## I procedimenti di stima

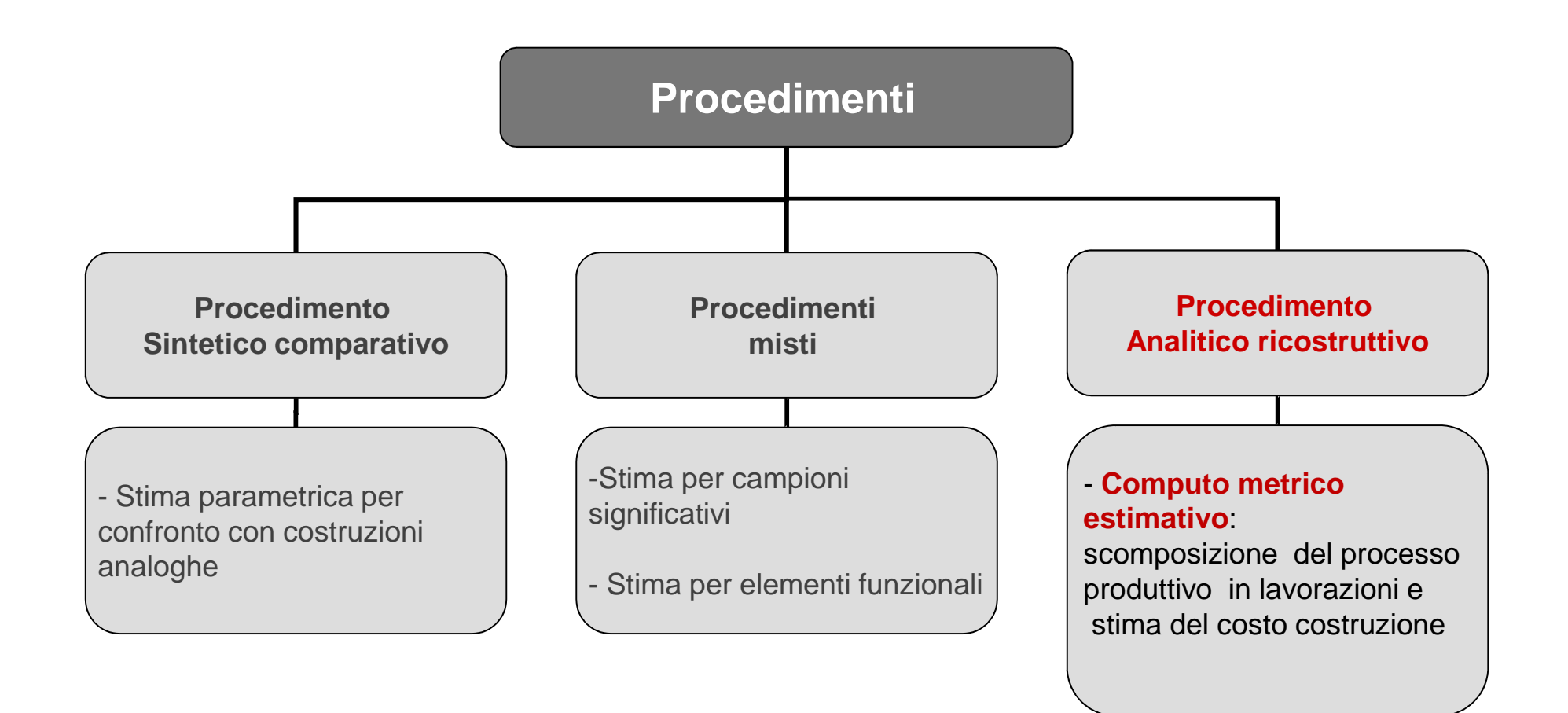

### CME: definizione

#### IL **COMPUTO METRICO ESTIMATIVO**

- $\Box$  È il procedimento analitico di stima del costo di costruzione di un opera edilizia o infrastrutturale
- $\Box$  <sup>E</sup>' la somma degli importi risultanti dal prodotto delle quantita' di ogni lavorazione per il rispettivo prezzo unitario e si opera attraverso l'analisi dettagliata di quantita $\dot{\phantom{\alpha}}$  e qualita $\dot{\phantom{\alpha}}$  di tutte le lavorazioni (somma di piu $\dot{\phantom{\alpha}}$ fattori produttivi) richieste per la produzione

$$
CME = \sum_{i=1}^{n} (Q_i \times P_i)
$$

# Il Computo Metrico Estimativo

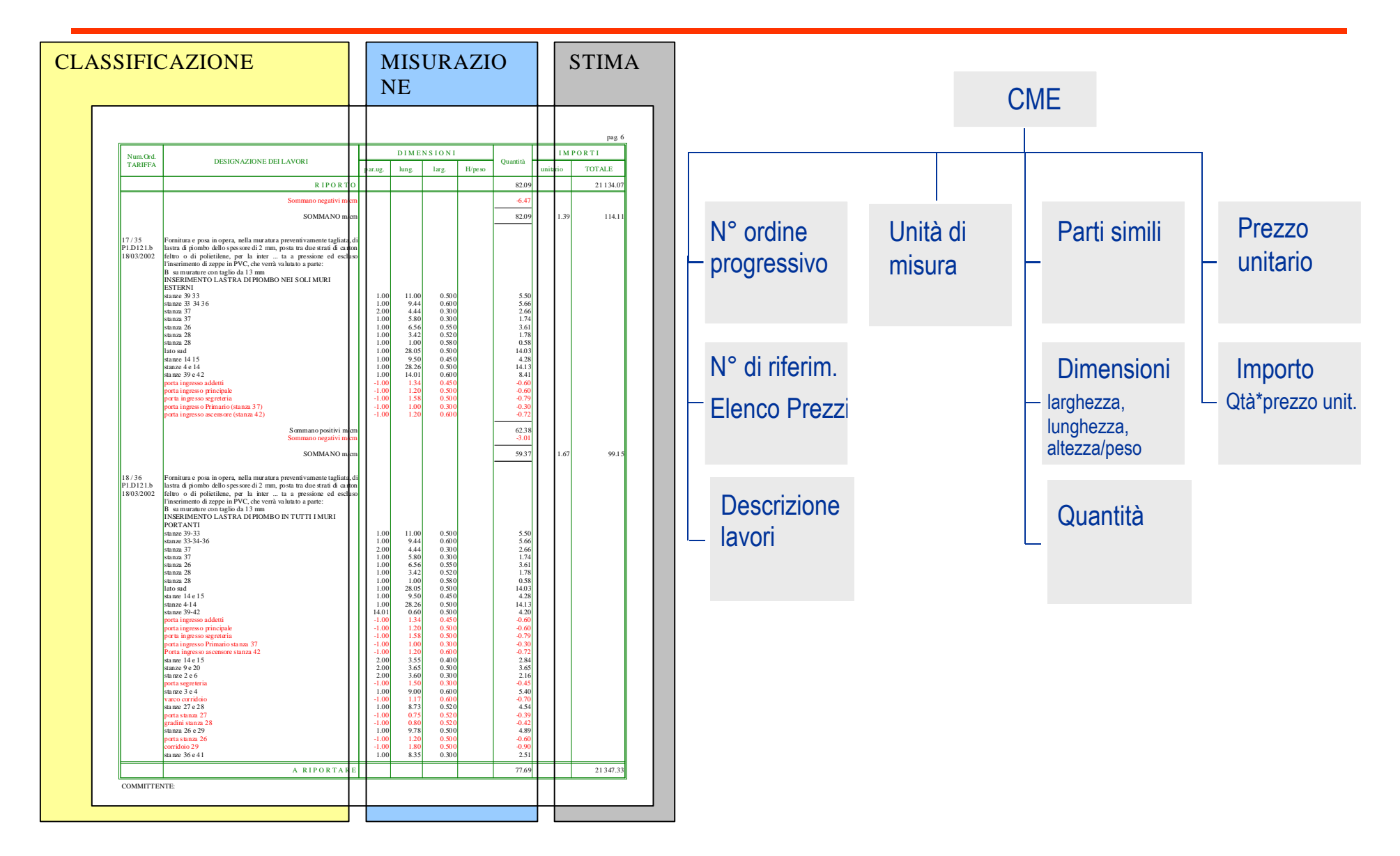

## Le fasi del CME

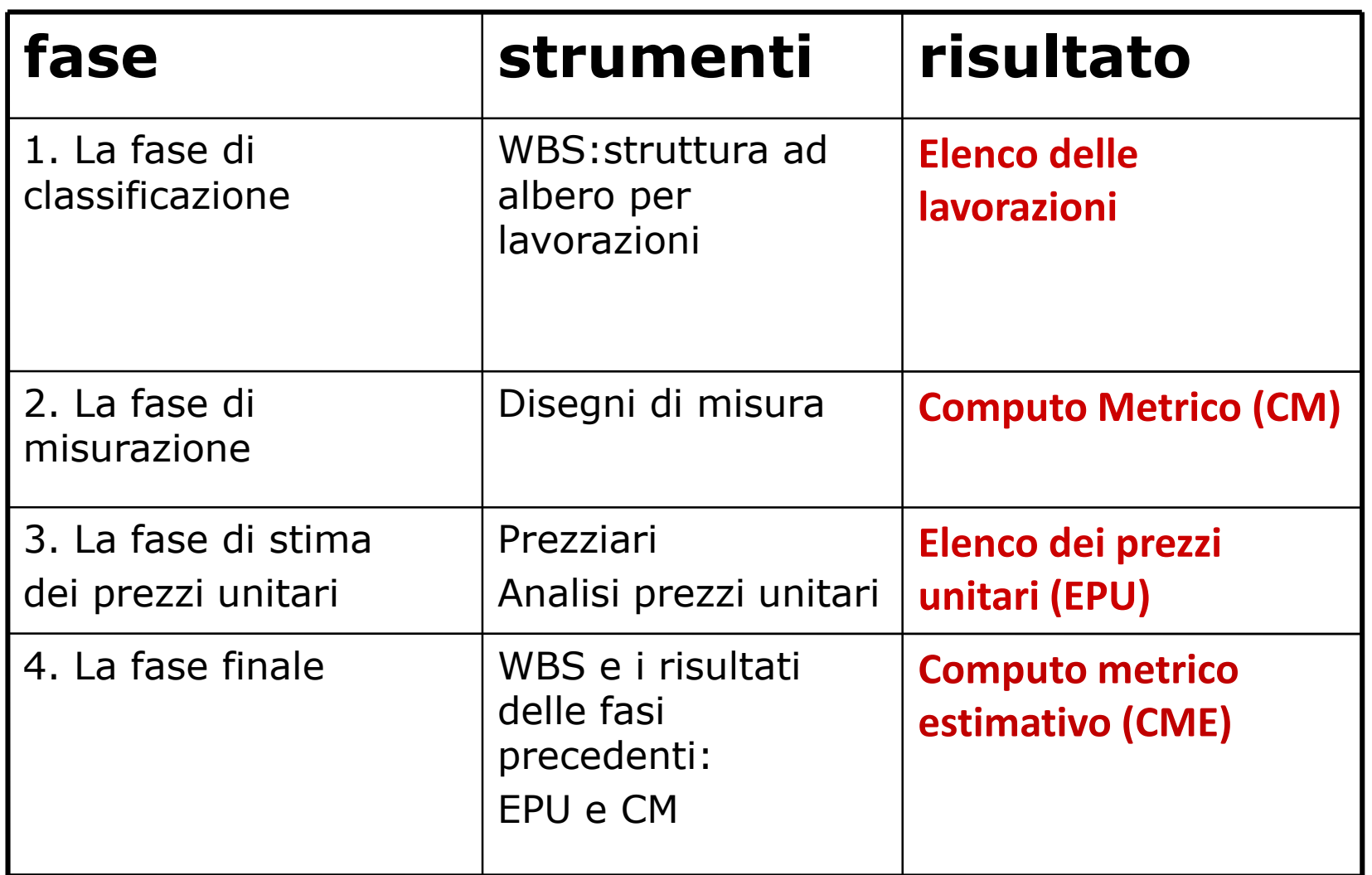

## La classificazione: Work Breakdown Structure

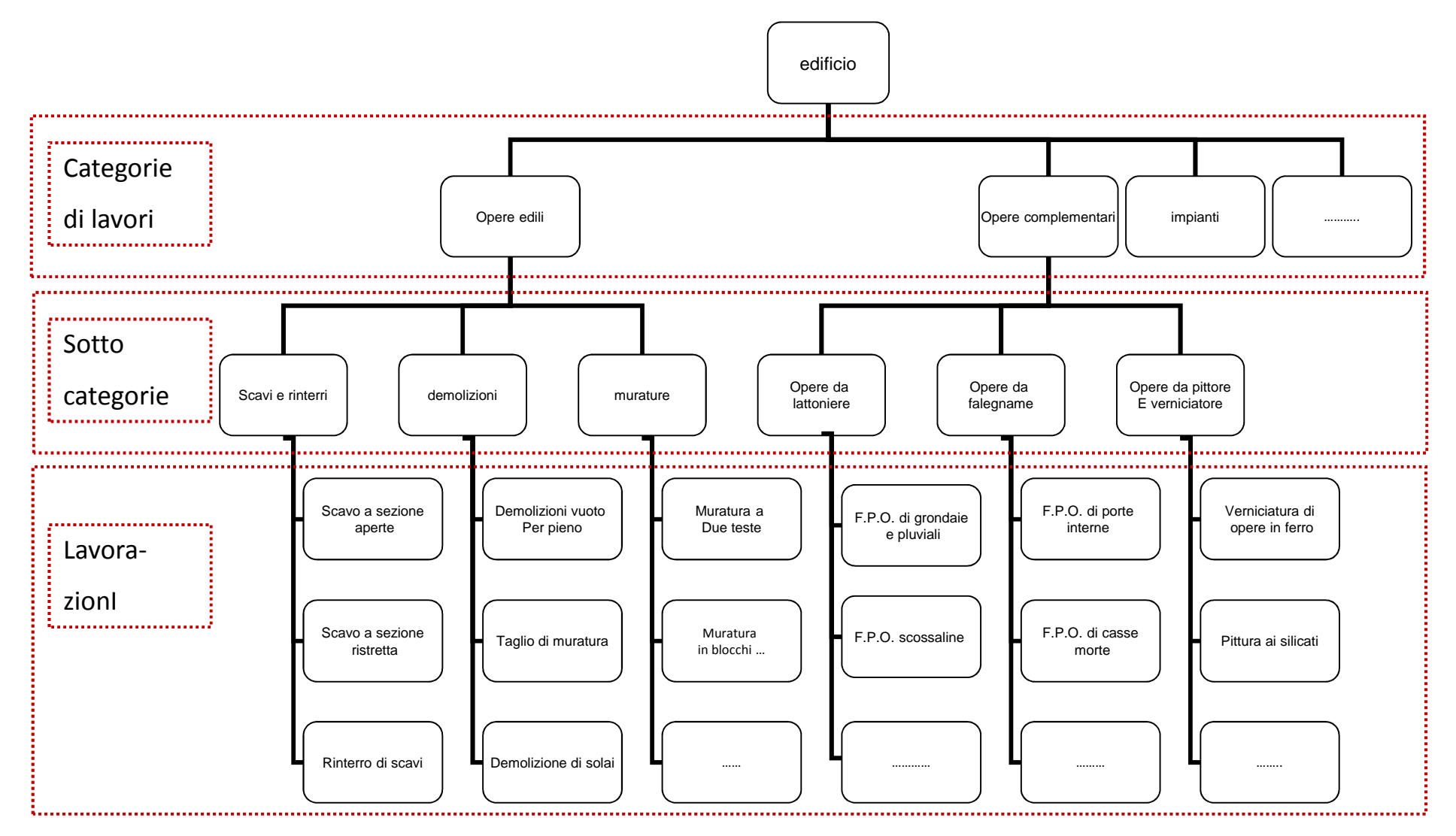

### Esempi di categorie e

### sottocategorie di lavorazioni

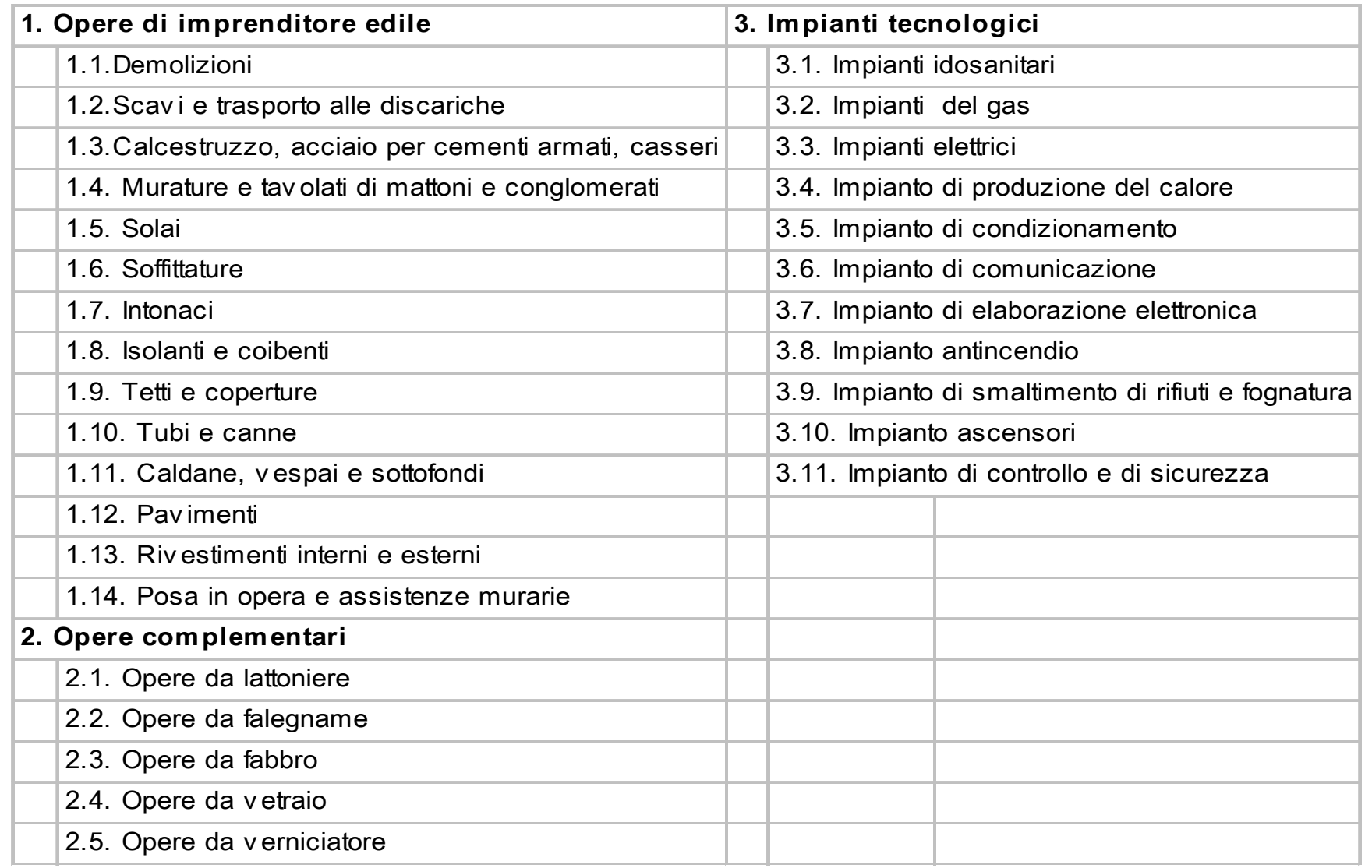

### Il concetto di lavorazione

Una lavorazione è quel livello di scomposizione di un opera edilizia /infrastrutturale tale per cui un ulteriore sottolivello di scomposizione riguarderebbe <sup>i</sup> singoli fattori produttivi (Materiali, Mano <sup>d</sup>'opera, Noli e Trasporti)

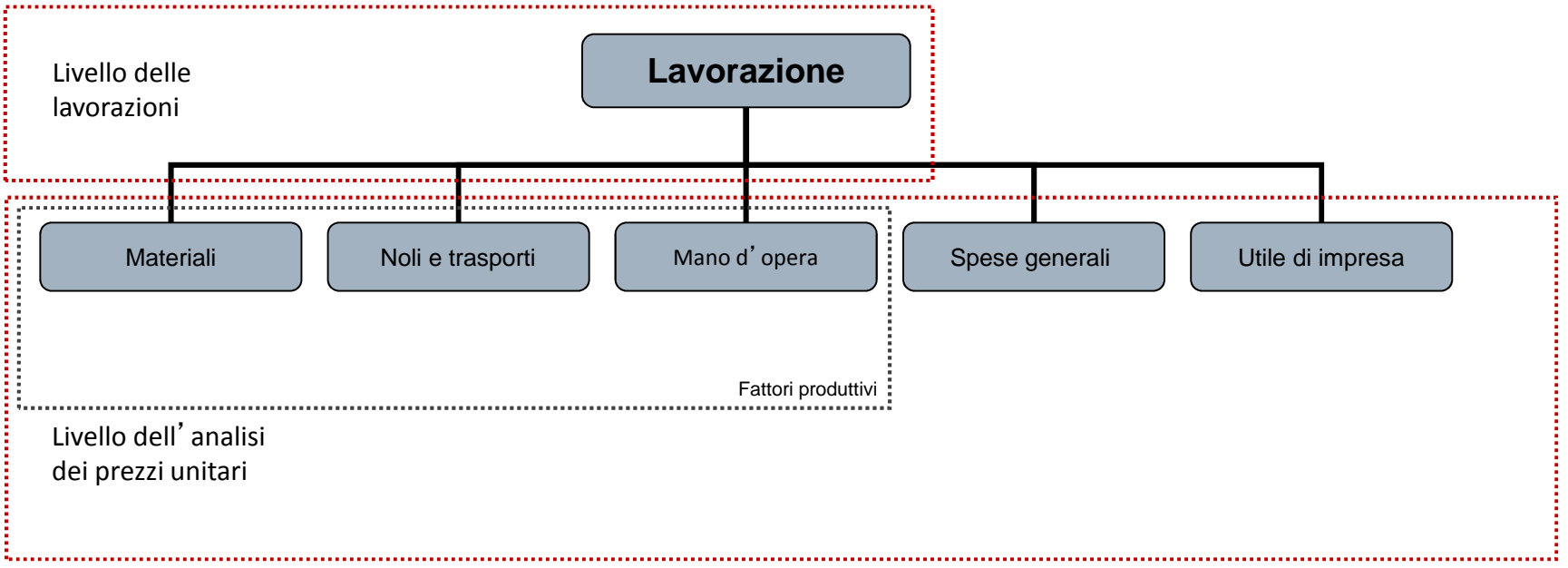

### Come descrivere una lavorazione

La descrizione di una lavorazione deve rappresentare dettagliatamente:

- •le **caratteristiche tecnologiche** dell'elemento costruttivo a cui si riferisce
- $\bullet$ tutti i **materiali** e le **operazioni** necessarie all'**esecuzione** della lavorazione
- •le **modalità** con cui andrà **misurata** ovvero compensata

ma soprattutto:

- • deve essere chiaro cosa è **compreso nel relativo prezzo unitario** e cosa è escluso
- •per ogni lavorazione si dovrà individuare la relativa **unità di misura**

# L'elenco delle lavorazioni

- $\bullet$  Ogni lavorazione deve essere univocamente identificabile attraverso un CODICE (Il codice può essere lo stesso del prezziario di derivazione, oppure essere definito dal progettista)
- $\bullet$  La descrizione deve essere completa ed il più esauriente possibile
- $\bullet$  Per ogni lavorazione deve essere definita l'unita di misura

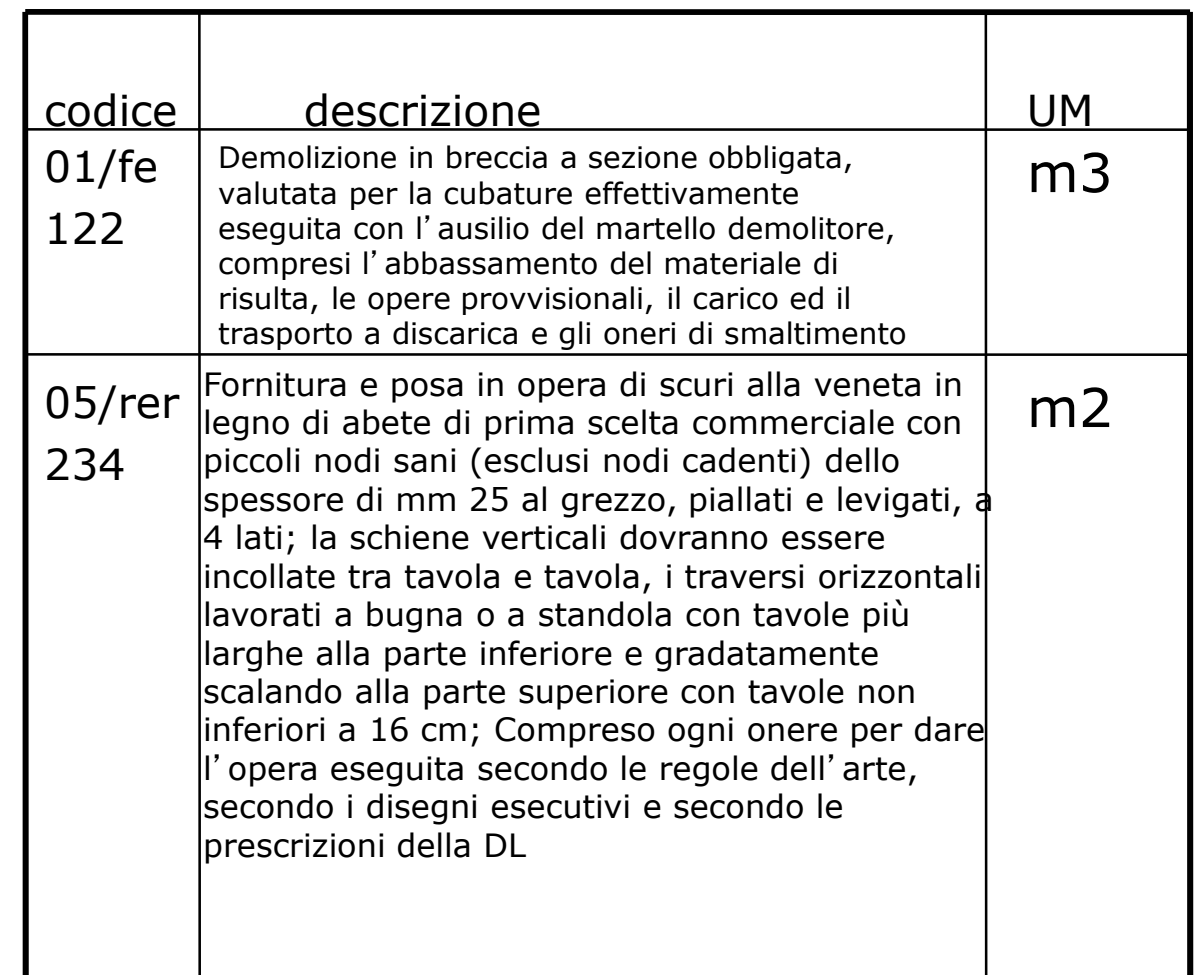

## Come definire l'unità di misuradelle lavorazioni

- •**•** In funzione delle caratteristiche fisiche del risultato della lavorazione
- $\bullet$ In funzione dei disegni esecutivi
- •In base a delle NORME di MISURAZIONE CONVENZIONALI

#### **Le norme di misurazione sono state redatte al fine di garantire**:

- omogeneità delle misurazioni
- oggettività delle misurazioni
- misurazioni generalmente valide generalmente riconosciute
- quantificazione esatta della lavorazione
- quantificazione esatta del costo della lavorazione

#### **Ogni norma di misurazione contiene**:

- la grandezza geometrica e fisica
- <sup>l</sup>'unità di misura
- le modalità di misurazione
- oneri particolari ed esclusioni

## Esempi di unità di misura

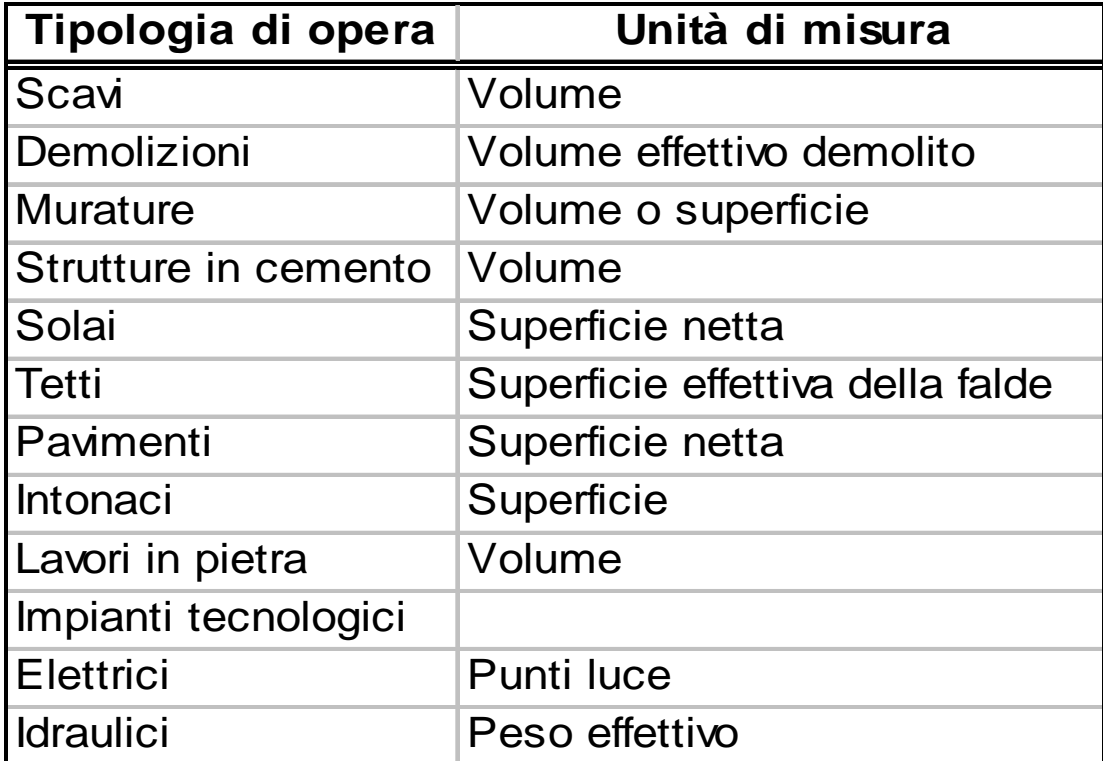

## La fase di misurazione

- $\bullet$  Individuare nei disegni esecutivi di progetto **dove è prevista ciascuna delle lavorazioni** contenute nell'elenco delle lavorazioni (anche redigendo appositi **disegni di misurazione**riportando il codice identificativo della lavorazione sull'elemento edilizio rappresentato)
- $\bullet$ Assicurarsi che le tavole esecutive siano opportunamente quotate
- • Individuare se esistono **parti uguali** (per es. muri della stessa dimensione ed eseguiti con la stessa tecnologia ovvero con le stesse lavorazioni)
- • Riportare nell'apposita **tabella di calcolo** le singole misure (n. parti uguali, lung., largh., h, peso,)
- •Eseguire i prodotti e determinare la quantità totale per ciascuna lavorazione
- • Al fine di rendere la **misurazione semplice e ripercorribile** ci si avvale di:
	- **Tecniche di computazione**
	- **Norme di misurazione**

### Misurazione fuori tutto

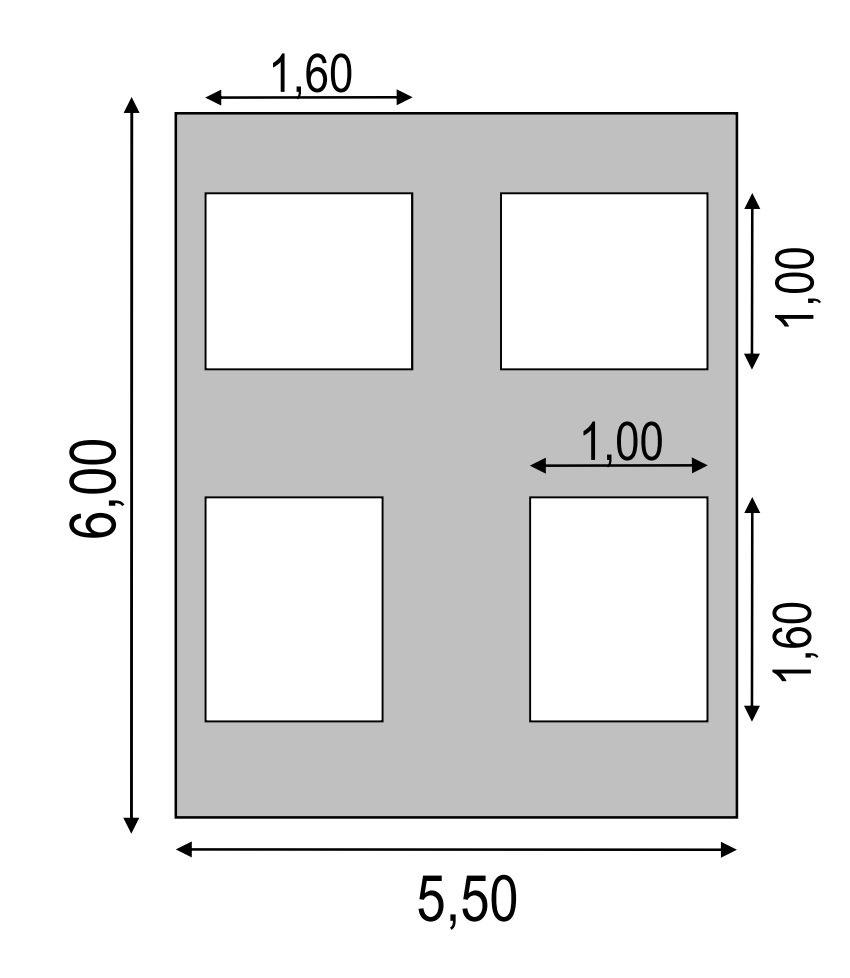

La superficie considerata è pari alla **superficie netta** intesa come differenza tra la sua area al lordo di vuoti e rientranze e la somma delle aree di questi ultimi.

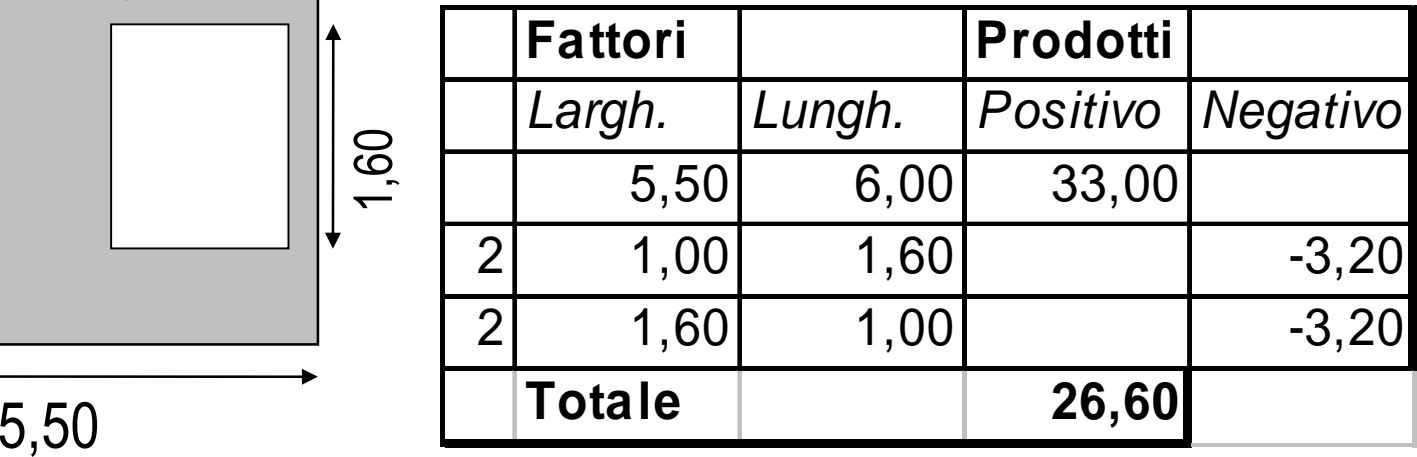

### Misurazione fuori tutto: esempio

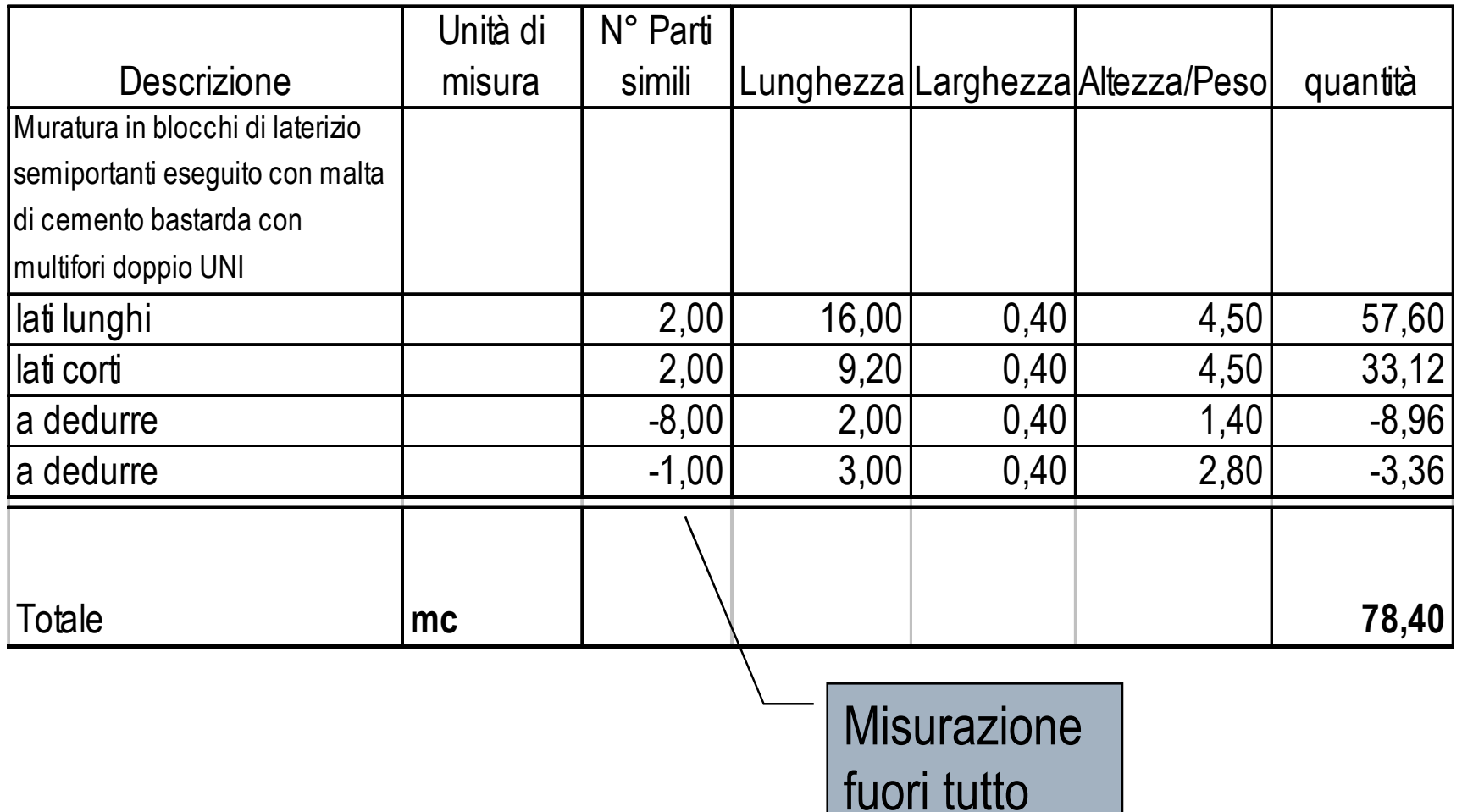

### Misurazione vuoto per pieno

- Se la superficie delle forature non è rilevante (di norma inferiore ad 1mq) allora viene considerata "piena"
- □ La superficie considerata sarà pari <sup>a</sup>

b\*h

senza apportare alcuna detrazione

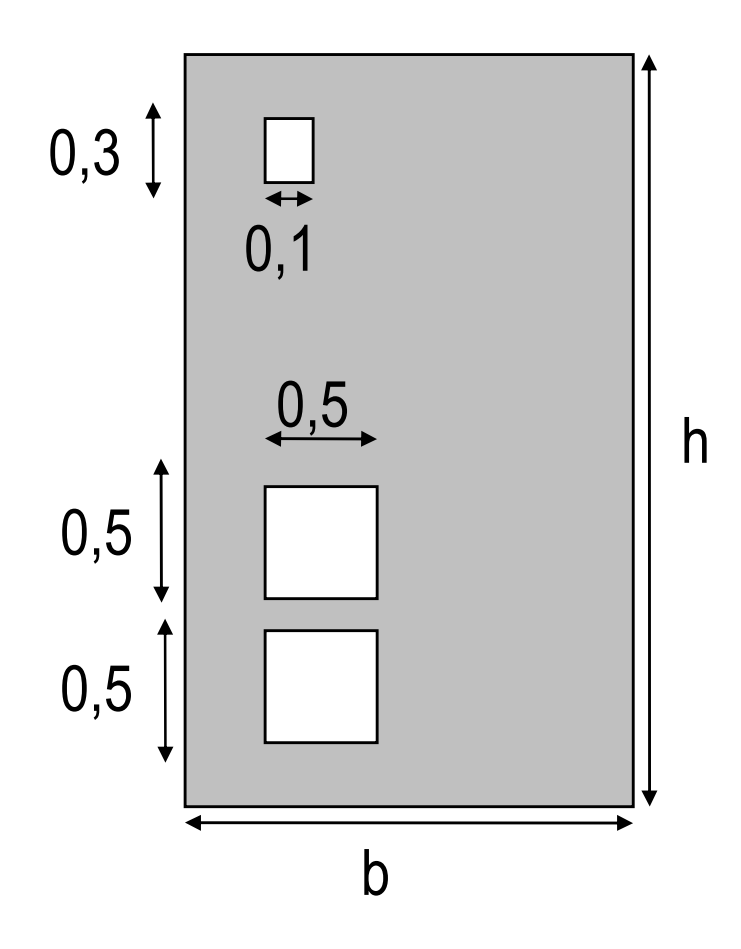

#### Misurazione lungo la linea d'asse

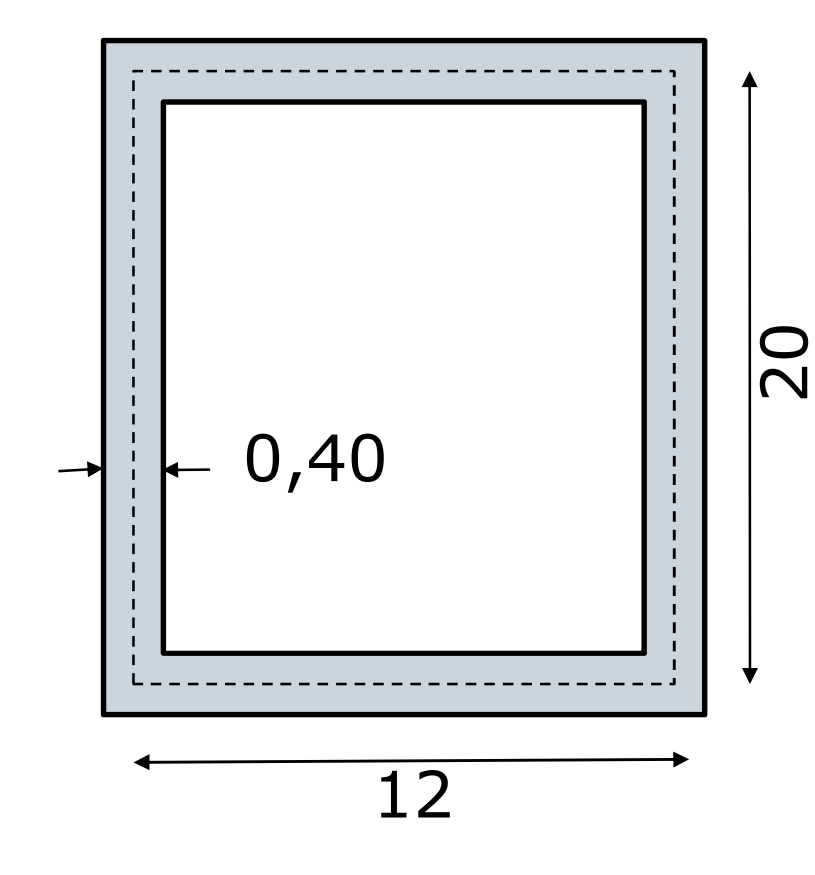

- • La superficie della sezione di un muro perimetrale si ottiene moltiplicando lo sviluppo della linea d'asse per lo spessore del muro
- •Linea d'asse =  $(20 + 12)$  x 2 = 64 ml
- •Spessore = 0.4 ml
- • Superficie sezione muro = 64 x 0.4 = 25.6 mq

### Le norme di misurazione: esempio

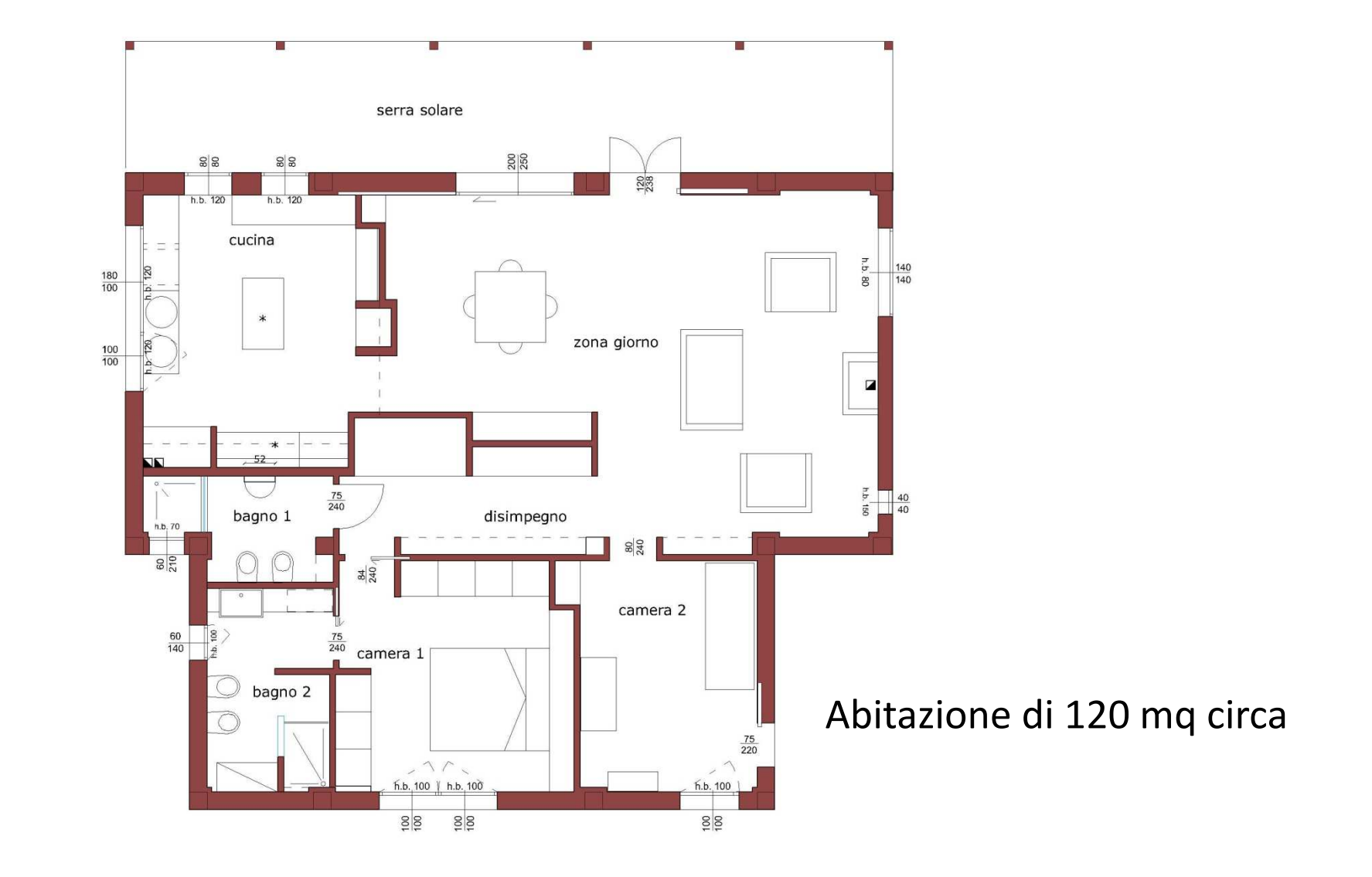

### Le norme di misurazione: esempio

#### **Prezziario regione Umbria**

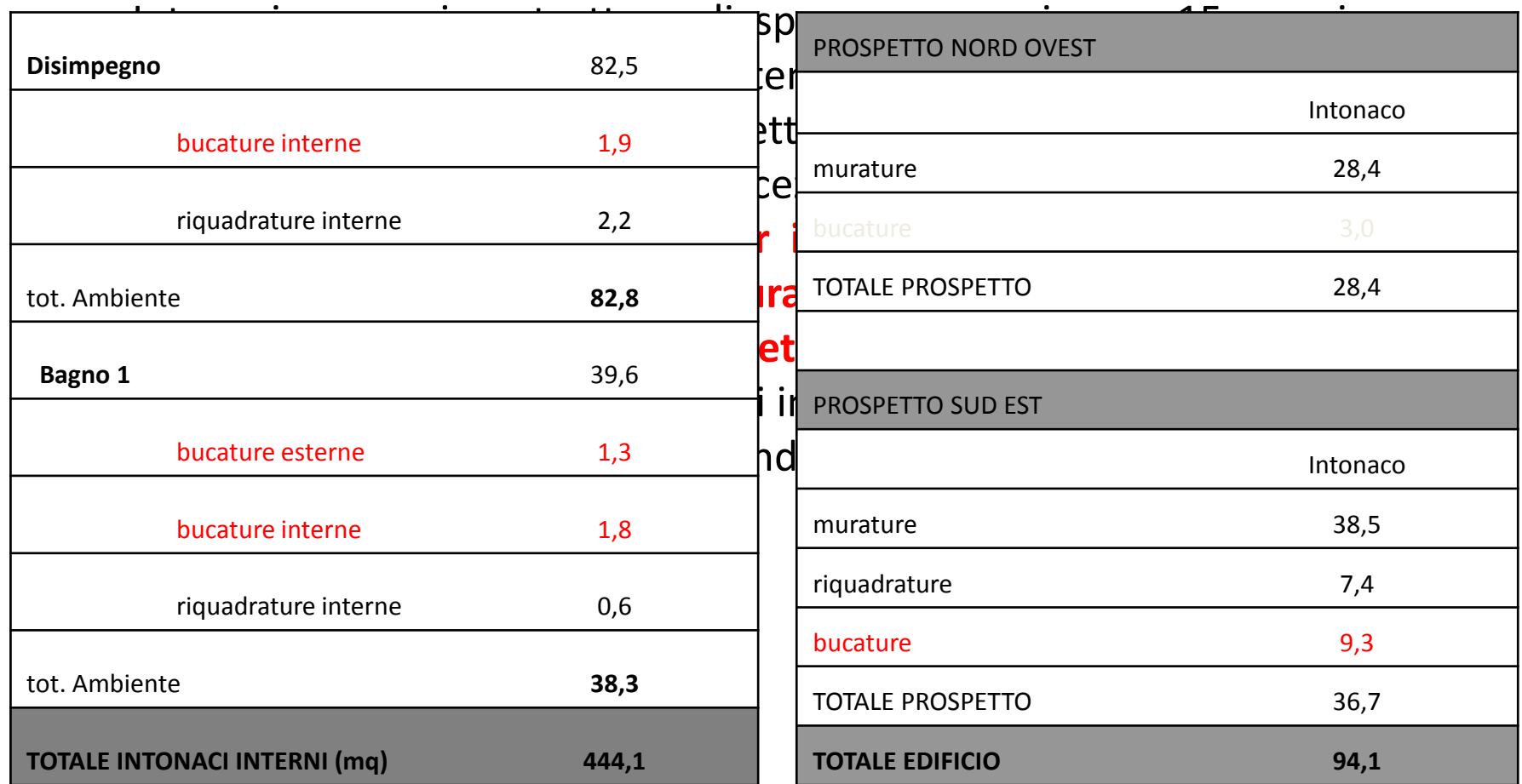

## Le norme di misurazione: esempio

#### **Prezziario Camera Commercio Bologna**

Detrazione delle bucature di superficie superiore a 2 mq senza aggiungere le

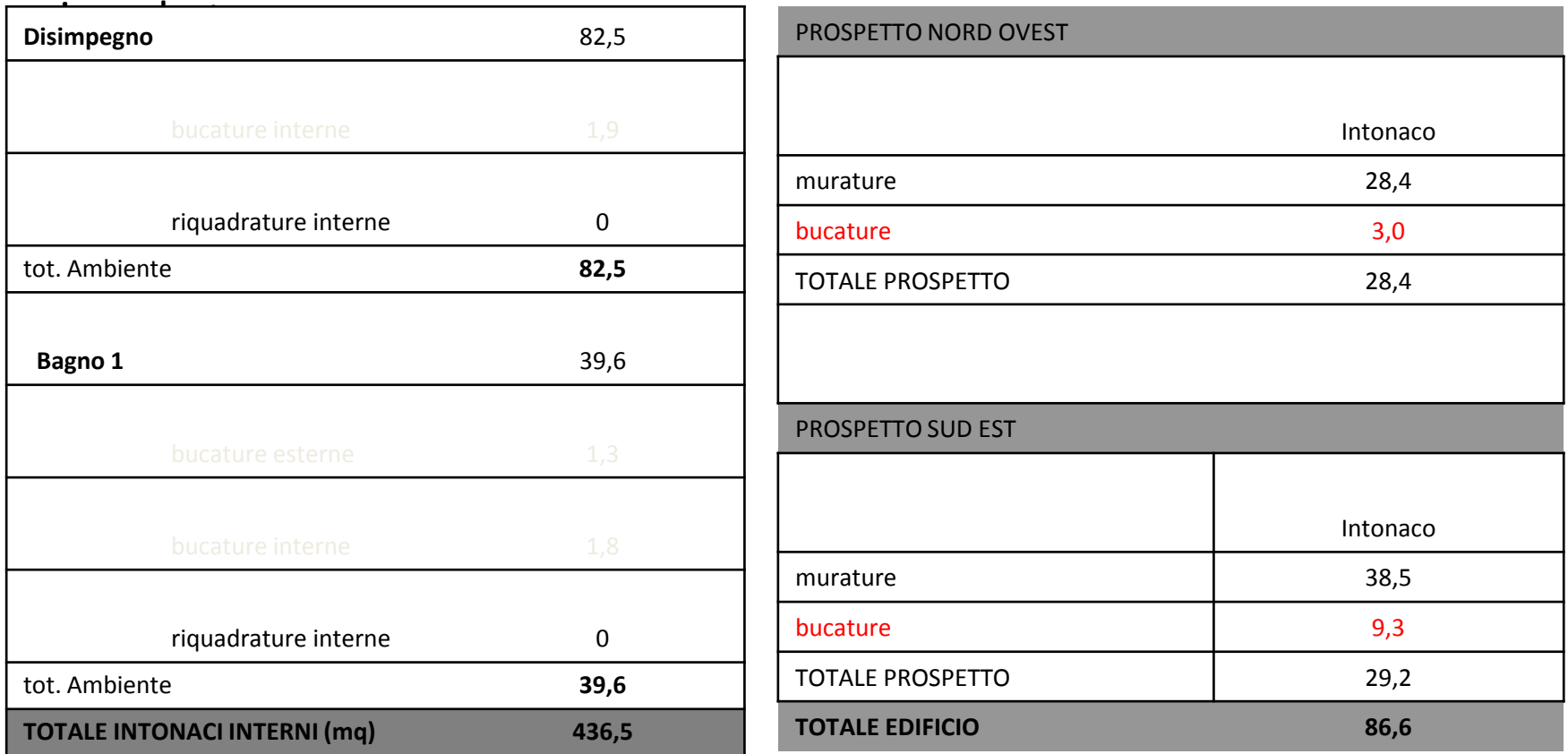

## Il computo metrico

- •Il numero progressivo può variare
- Il codice di elenco prezzi è univoco e serve ad identificare la lavorazione ed il •relativo prezzo (deve essere riportato fedelmente dall'elenco prezzi unitari)
- •La descrizione delle lavorazioni, se nell'Elenco delle lavorazioni e nell'EPU deve essere completa, nella tabella C.M. può essere sintetica in quanto il codice di E.P.U. permette l'identificazione univoca della stessa lavorazione.
- • Le misure riportate nei righi di misurazione devono essere individuabili nei disegni

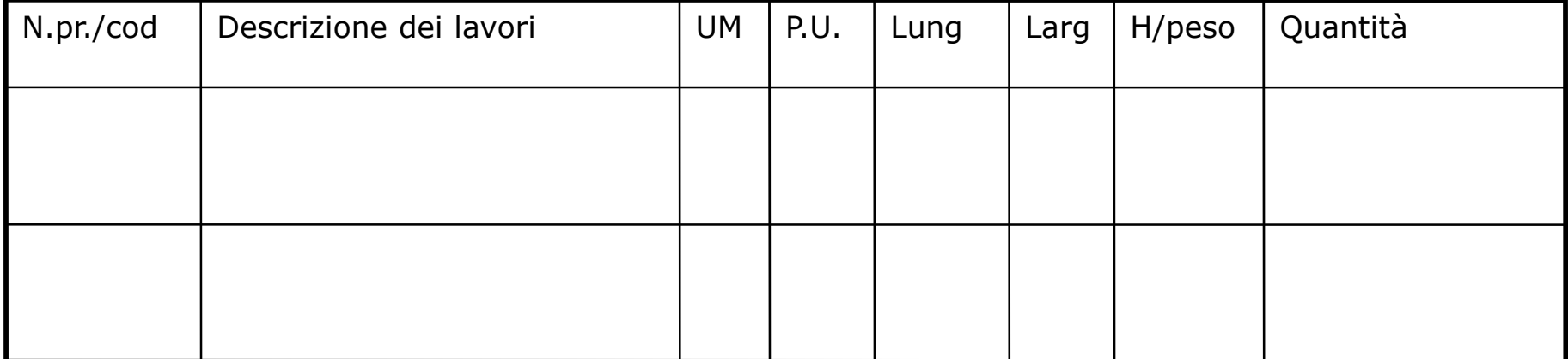

### Errori da evitare

- •**ATTENZIONE ALL**'**UNITA**' **DI MISURA !!!** Quando si inseriscono le misure parziali nei righi di misurazione:
- •se una lavorazione si misura a mq >>>> non inserire la terza dimensione
- •se una lavorazione si misura ml >>>> inserire solo una dimensione
- •Nel caso di elementi puntuali (es tegole) o elementi lineari (es travetti) che si<br>misurino a mq >>> calcolare i mq dell'area interessata dalla posa in opera dei<br>suddetti elementi e non scrivere nella colonna parti uguali q

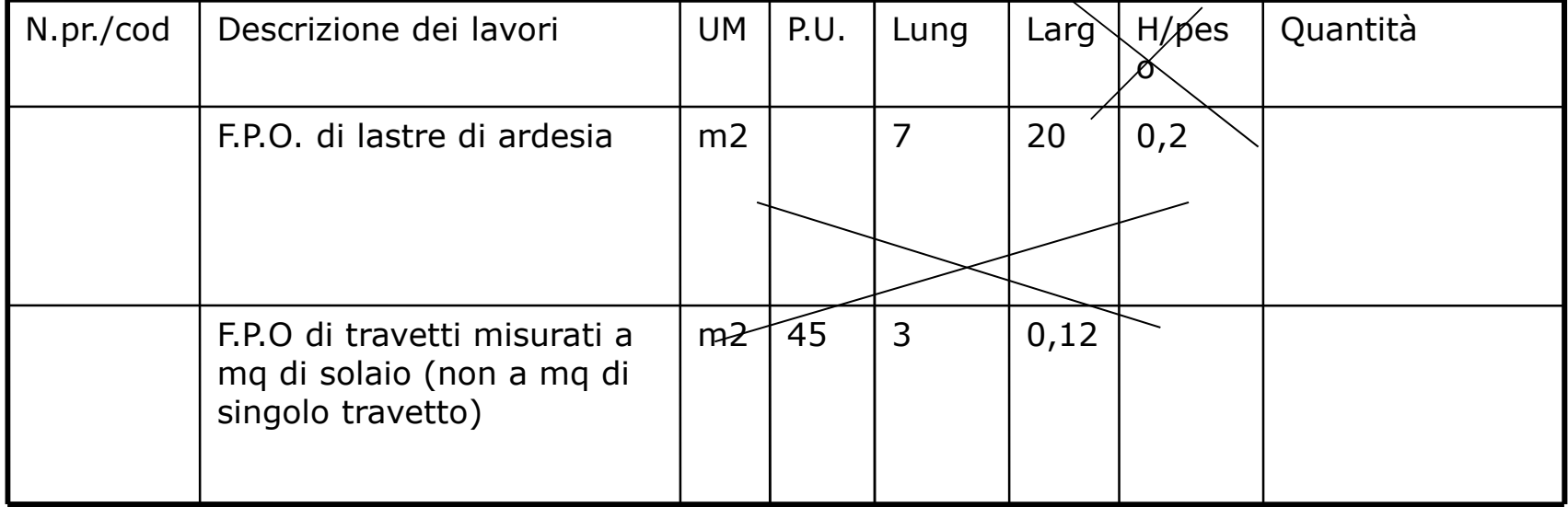

## La stima dei prezzi unitari

- $\bullet$  Per **via sintetico – comparativa** >>>> condizioni esecutive ordinarie
	- sulla base di prezziari ufficiali redatti dalla regioni, Province e Comuni
	- sulla base di prezziari redatti dalla Camere di Commercio
	- sulla base di prezziari editi dalle case editrici (vedi DEI)
	- sulla base di elenchi prezzi unitari relativi a lavori da poco completati
- • Per **via analitico – ricostruttiva** >>>> condizioni straordinarie o tecnologie innovative/particolari
	- attraverso **l'analisi dei prezzi unitari** (richiesta preventivi alle aziende produttrici dei materiali analisi e successiva elaborazione in funzione della produttività .M.d'O. NT SG Ut. ….)

### Prezziari: aspetti generali

#### $0<sub>0</sub>$ Premesse generali

#### $00.01$ Note introduttive

Il presente elenco prezzi informativi ha lo scopo di definire in modo uniforme le prestazioni richieste per le opere pubbliche edili esequite in Provincia di Bolzano. relativi prezzi hanno carattere medio e informativo e come tali vanno considerati nel loro uso, essi sono riferiti alle principali forniture e prestazioni per opere edili di media consistenza e difficoltà, sistemazioni esterne ed opere di urbanizzazione.

La stima dei costi dei singoli progetti deve essere predisposta avendo come riferimento i prezzi medi del prezziario.

Una modifica giustificata dei prezzi di singole posizioni può essere effettuata di caso in caso dal progettista (p. e. a causa di grandi quantità, logistica ideale, per casi anormali o in casi di particolare difficoltà di esecuzione, per lavori in edifici dove non si può impostare un cantiere od usare macchine, per lavori in località di difficile raqqiunqibilità, ecc. ecc.).

Il rilevamento dei prezzi della presente edizione è stato eseguito nel periodo tra agosto e settembre 2011.

I prezzi non comprendono l'I.V.A..

#### **Prezziario della Provincia Autonoma di Bolzano**

## Prezziari: aspetti generali

#### **PRESENTAZIONE**

Il presente elenco regionale dei prezzi delle opere pubbliche regionale ha valenza sull'intero territorio regionale per la esecuzione di opere pubbliche, e si riferisce a lavori con normali difficoltà di esecuzione e/o di accantieramento, in condizioni ordinarie: eventuali specificità caratteristiche dei singoli interventi, o del contesto territoriale, debitamente motivate e documentate, possono dar luogo a variazioni del prezzo indicato.

**Elenco Regionale dei Prezzi della Regione Emilia-Romagna**

### I prezziari

- $\bullet$  I prezziari riportano, per ogni categoria di lavorazioni, - in capitoli distinti:
	- Prezzi dei fattori produttivi (mano d'opera, noli e trasporti, materiali)
	- Lavorazioni/opere compiute

ATTENZIONE !!!:

- $\bullet$ Per l'EPU consultare il capitolo lavorazioni
- $\bullet$ Per l'APU consultare i capitoli relativi ai fattori produttivi

## Struttura del prezzario

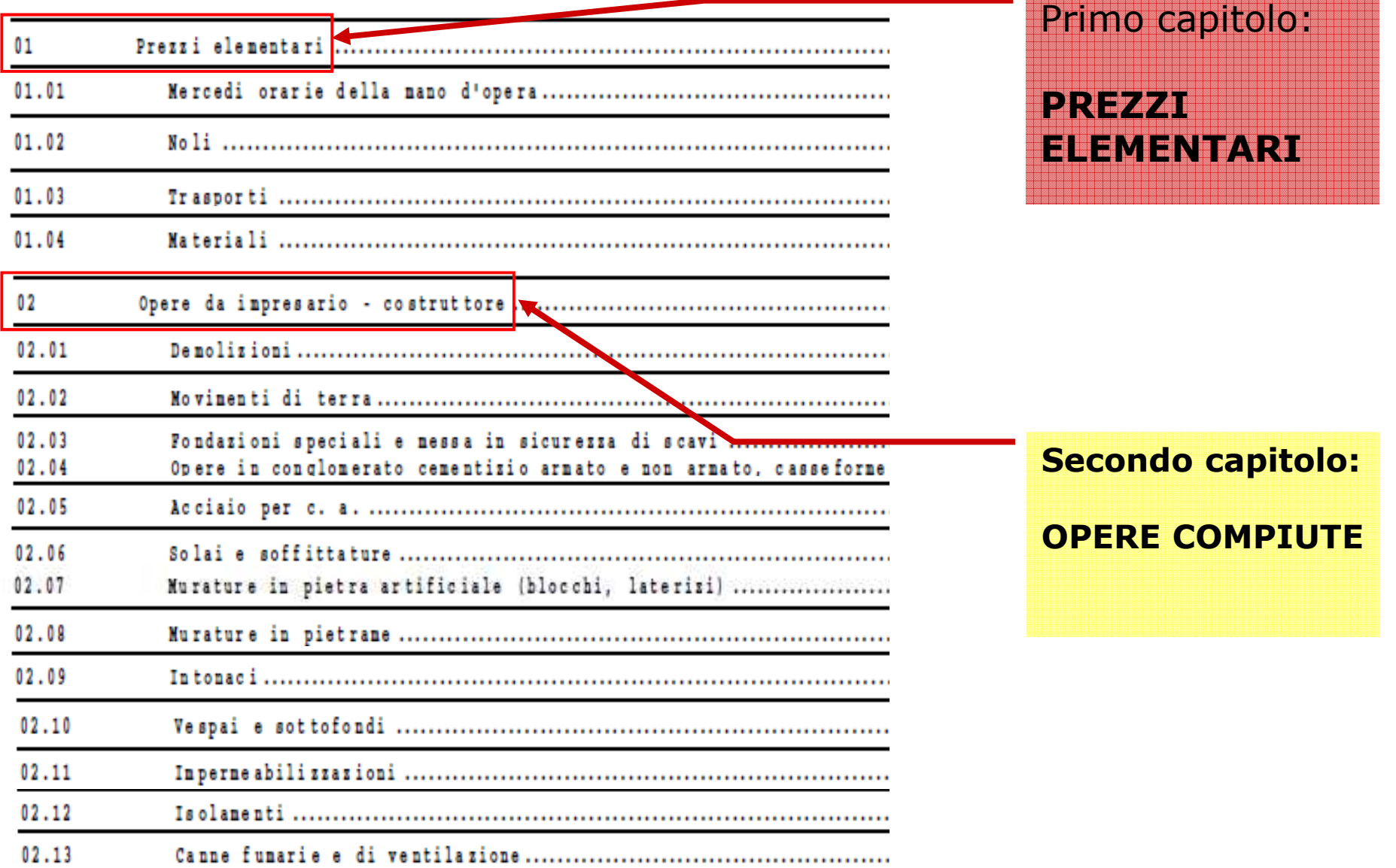

### Capitolo materiali: un esempio

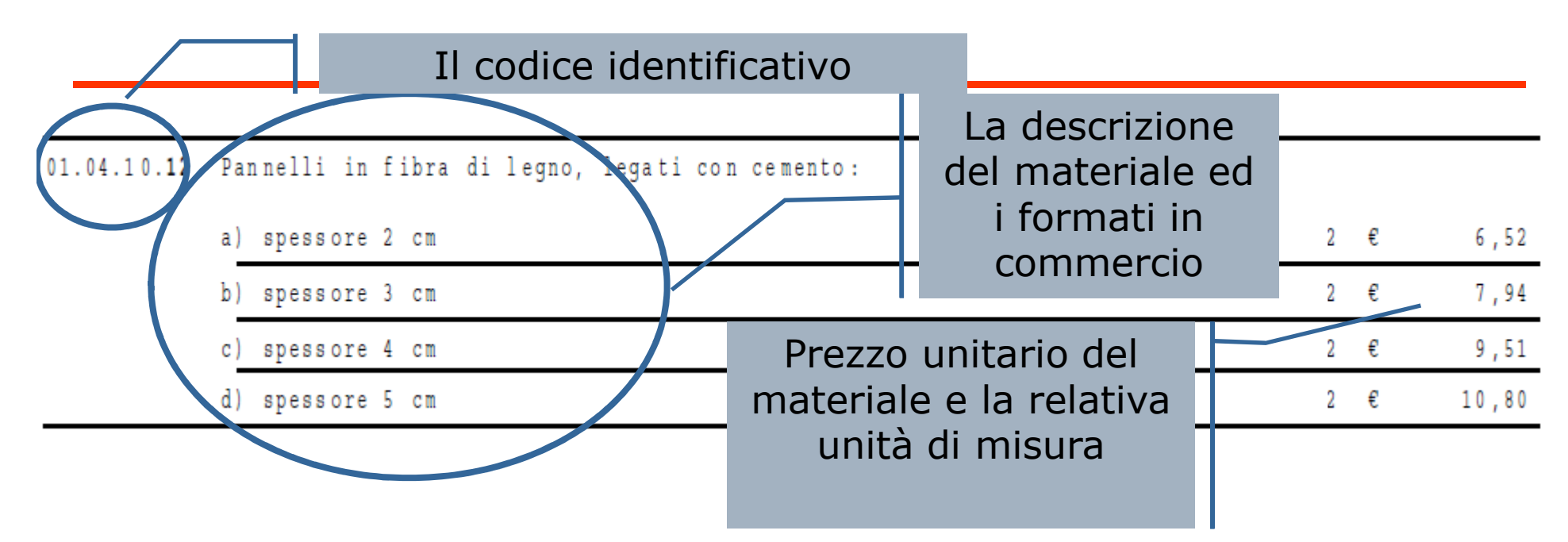

**Attenzione** il prezzo si riferisce al **solo costo del pannello isolante.** Il **prezzo unitario della lavorazione compiuta** sarà quindi derivato per **via analitica** considerando > gli altri materiali necessaria alla lavorazione compiuta

- >La manodopera
- >I noli e trasporti
- >Le spese generali e l'utile d'impresa

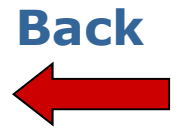

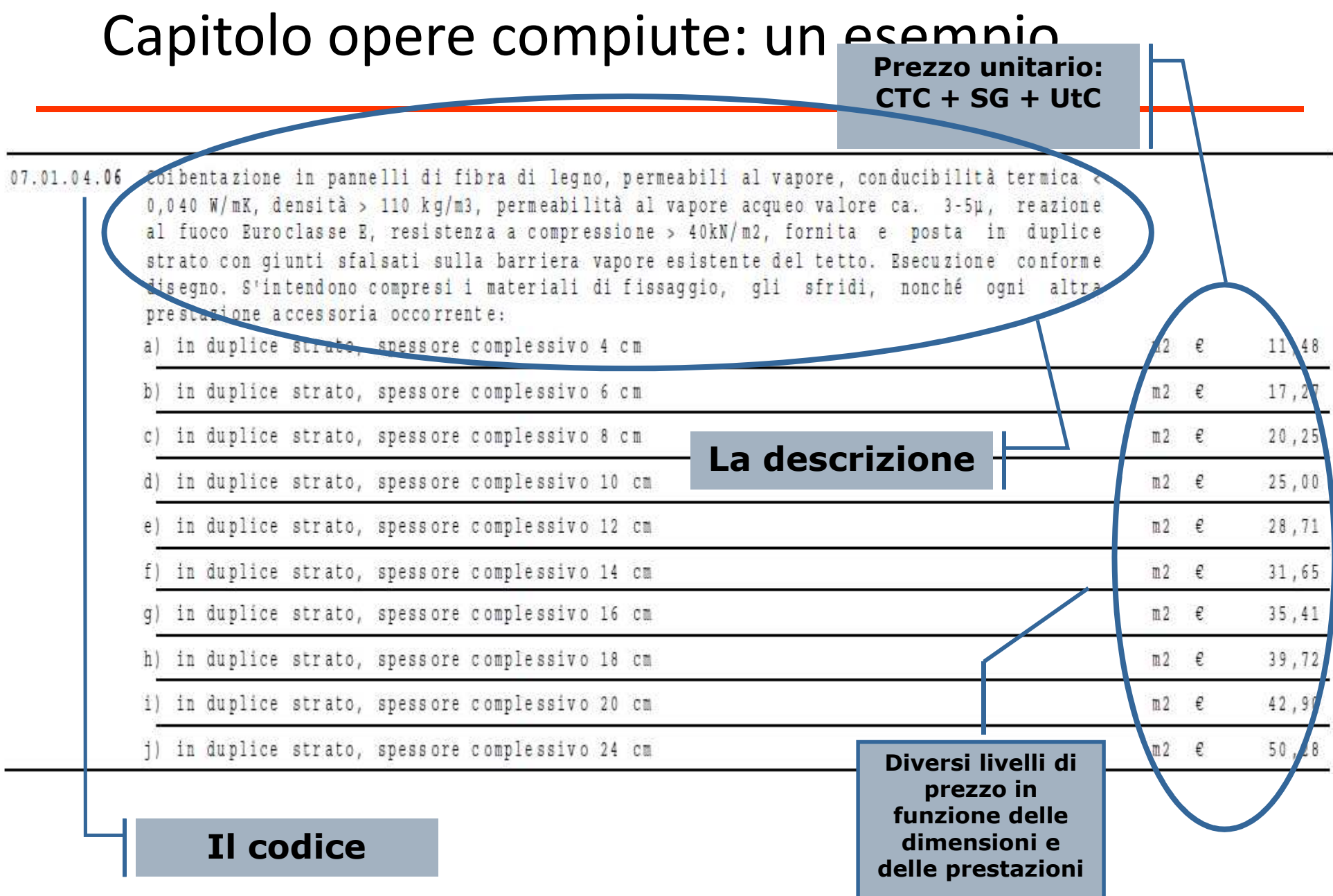

### Le specifiche per ogni categoria di lavorazione (opera compiuta)

#### $02.01$ Demolizioni

Il gruppo 02.01 comprende i sequenti sottogruppi:

#### Prezziario di Bolzano

02.01.01 Demolizione completa 02.01.02 Demolizioni parziali 02.01.03 Rimozioni di elementi costruttivi 02.01.04 Diritti di discarica

#### Oneri compresi nei prezzi unitari:

- le verifiche statiche e dinamiche:

- le opere di protezione statica, antiinfortunistica, e quelle per evitare danni a cose:

- il risarcimento di tutti i danni causati:

- qli impalcati interni fino ad un'altezza di 3,50m ed i piani di lavoro;

tutti i provvedimenti per limitare al più possibile il disturbo causato da rumori, vibrazioni, polvere, ecc.;

- la limitazione dell'orario di lavoro a causa del disturbo arrecato;

- il caricamento ed il trasporto dei materiali, anche distinti per qualit-

à, entro i limiti del cantiere nei luoghi indicati dalla DL, oppure fino a 20,0 km in discarica.

I diritti di discarica vengono compensati a parte.

Nei prezzi unitari per demolizioni, perforazioni e taglio di conglomerati cementizi, pietrame, ecc. con attrezzi speciali sono compresi: impianto di cantiere speciale, energia, acqua, accumulo ed allontanamento di acqua tecnologica, impalcati interni fino ad un'altezza di 3,50m e i piani di lavoro e tutto quanto occorra per eseguire il lavoro a regola d'arte, l'asporto dei nuclei  $\epsilon$ del materiale di risulta nonchè un'accurata pulizia.

### Le specifiche per ogni categoria di lavorazione (opera compiuta)

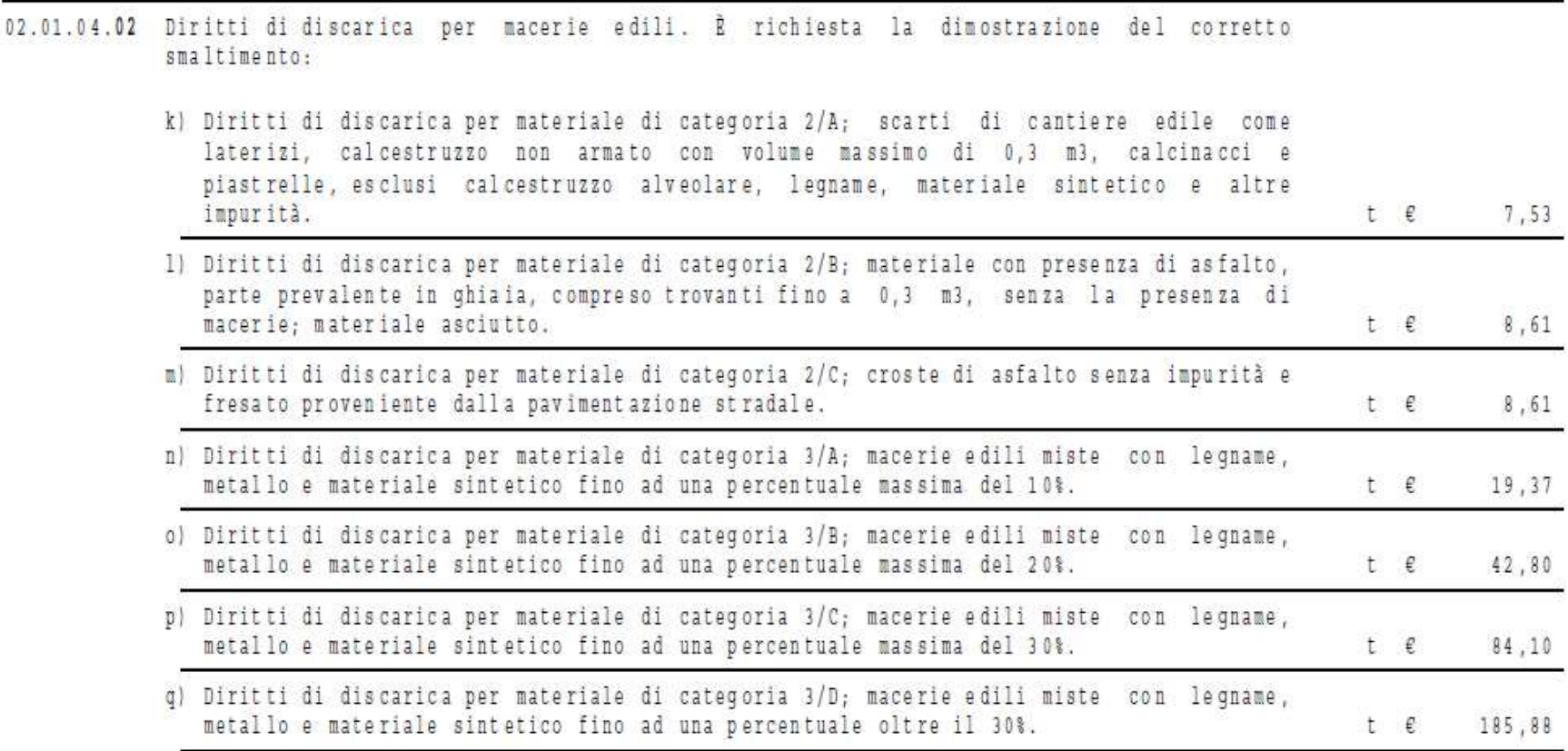

Prezziario di Bolzano

### Prezzari e innovazione tecnologica

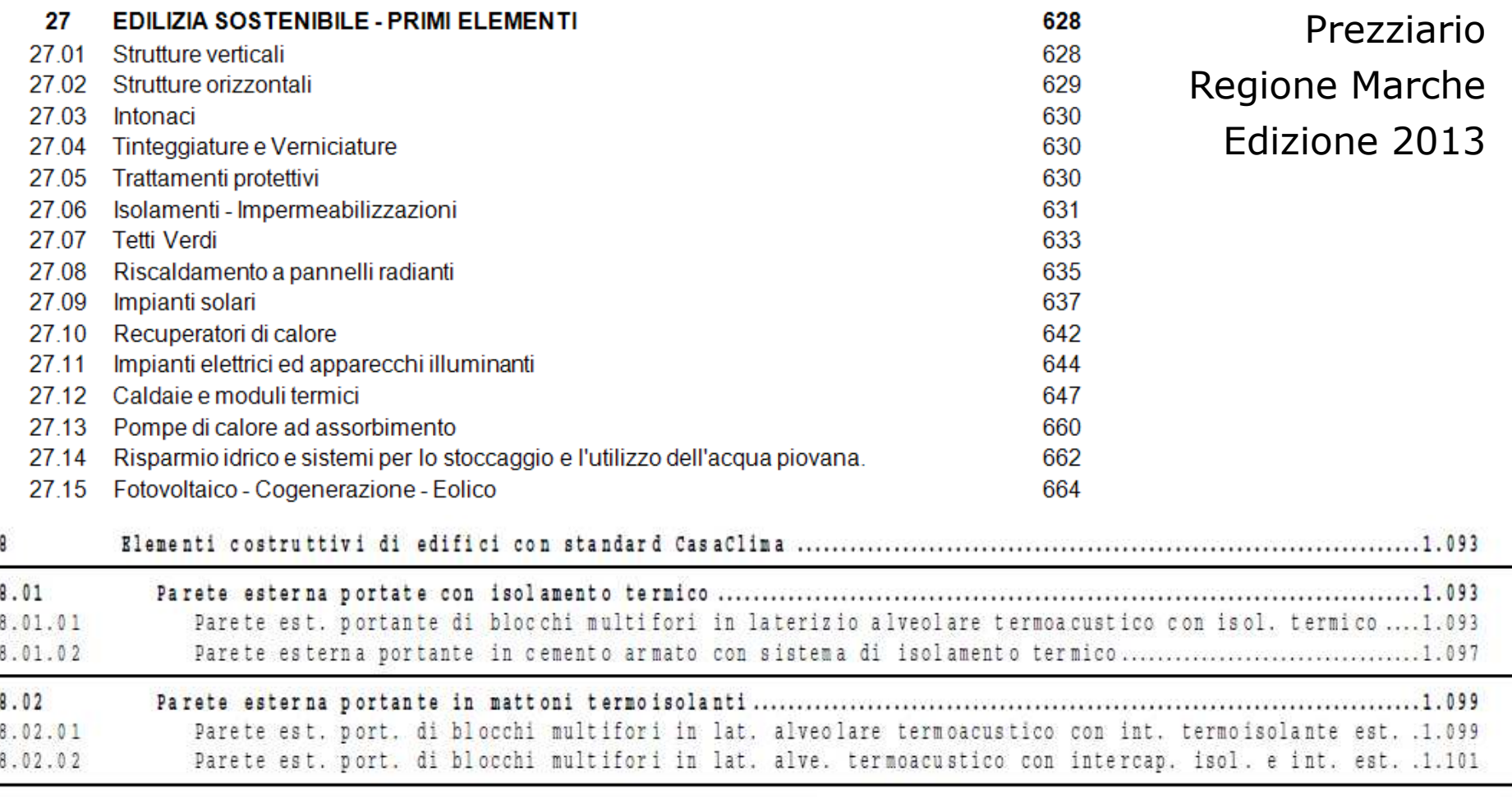

 $\mathbf{1}$ 

Prezziario Provincia Autonoma di Bolzano – edizione 2012

## La analisi dei prezzi unitari

- 1. Suddivisione della lavorazione nei singoli fattori produttivi
	- Materiali
	- Mano d'opera
	- Noli e trasporti
- 2. Stima delle quantità di ogni fattore produttivo
- 3. Individuazione del prezzo unitario elementare di ciascun fattore produttivo (desunto dal listino prezzi "Materiali e lavorazioni o sulla base di elenchi prezzi di produttori, o in base a preventivi ad hoc)
- 4. Stima del costo tecnico di costruzione CTC
- 5. Stima del prezzo unitario della lavorazione:
	- CTC + Costi fissi:
		- Spese generali 15%
		- Utile dell'impresa 10%

(I costi fissi sono pari al 26,5% del costo tecnico di costruzione)

## La analisi dei prezzi unitari: materiali

#### B.06.41 Lastre gesso rivestito a bordi assottigliati

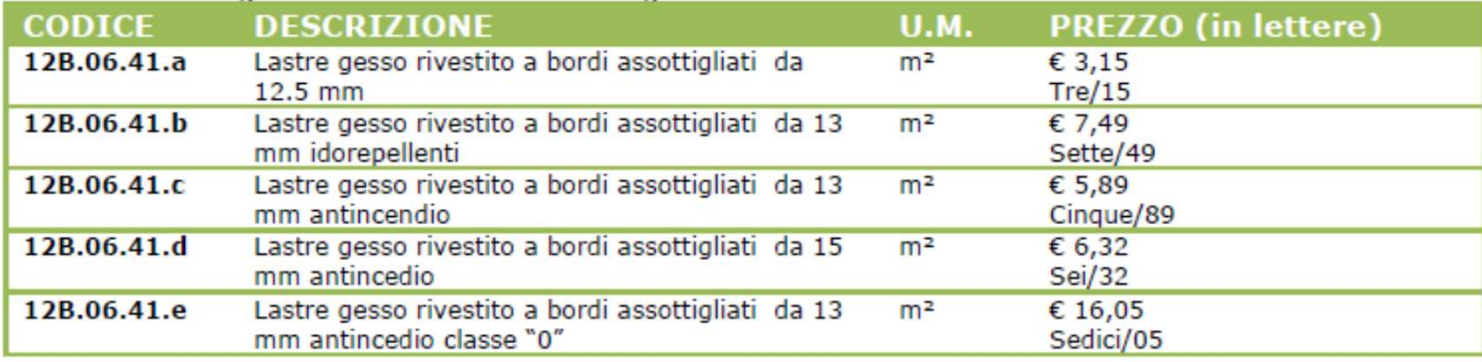

#### **B.08.25** Profili metallici in acciaio zincato nervato ad U o a C per supporto cartongesso

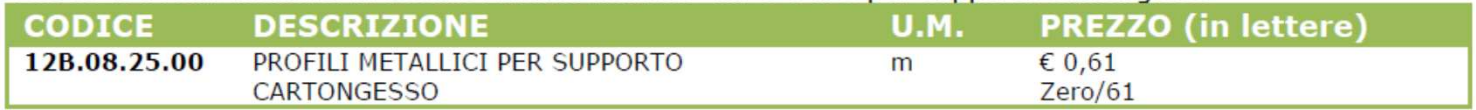

#### B.08.26 Profili metallici in acciaio zincato nervato ad U per quida di supporto cartongesso

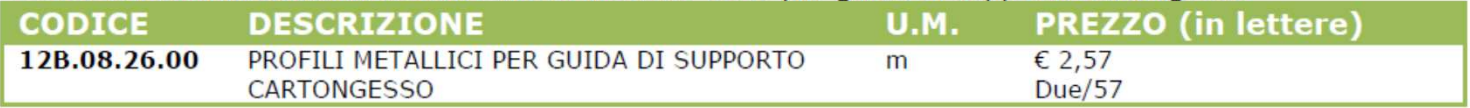

#### **B.08.27 STUCCO PER CARTONGESSO**

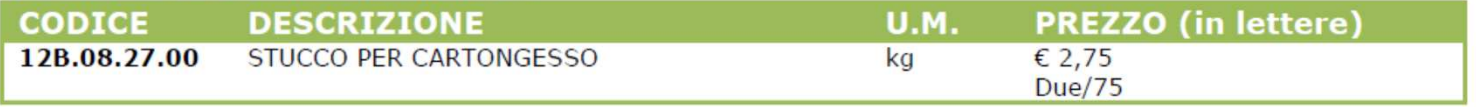

Prezziario del Veneto

#### La analisi dei prezzi unitari: manoo d'opera

#### **A.01 MANODOPERA EDILE**

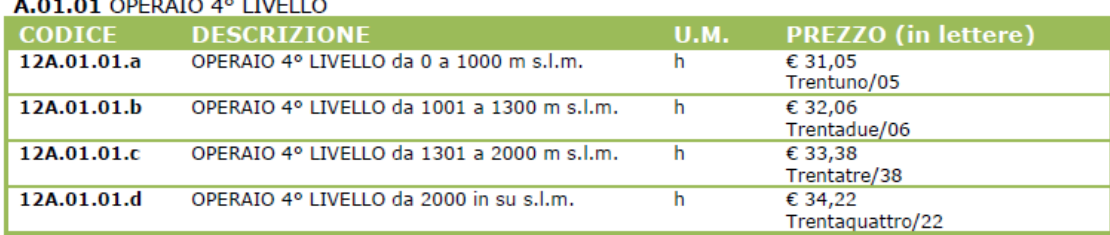

#### A.01.02 OPERAIO SPECIALIZZATO

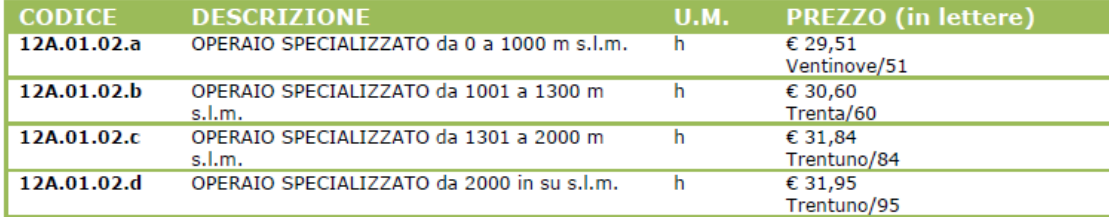

#### A.01.03 OPERAIO QUALIFICATO

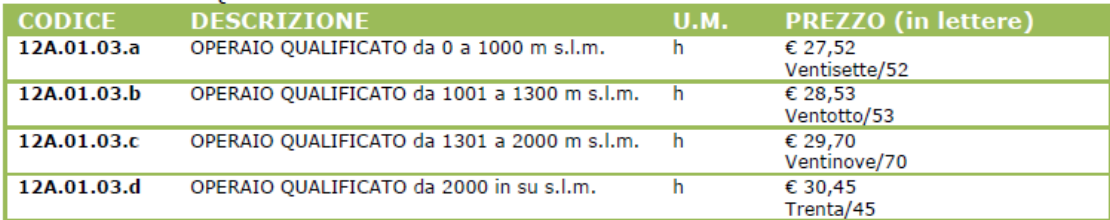

#### A.01.04 OPERAIO COMUNE

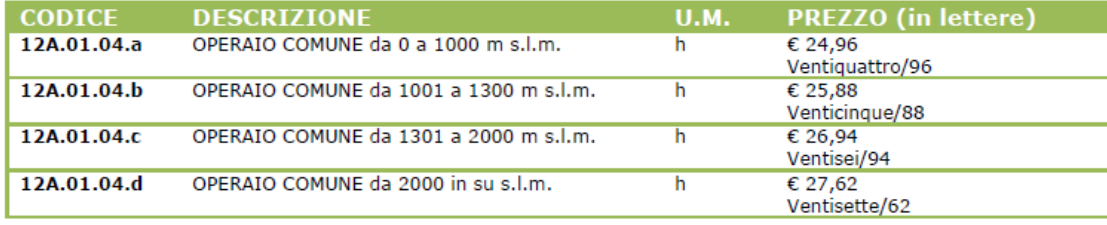

Prezziario del Veneto

# La analisi dei prezzi unitari: **noli e trasporti**

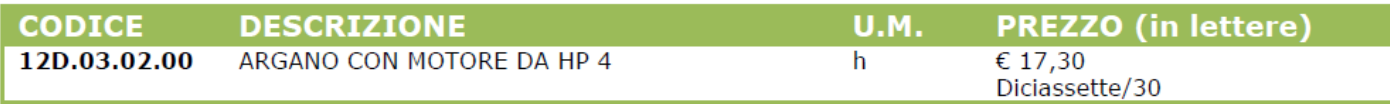

#### **D.03.03 AUTOGRU DA T 20**

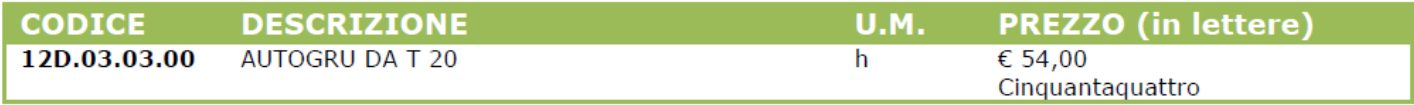

#### **D.03.04 GRU**

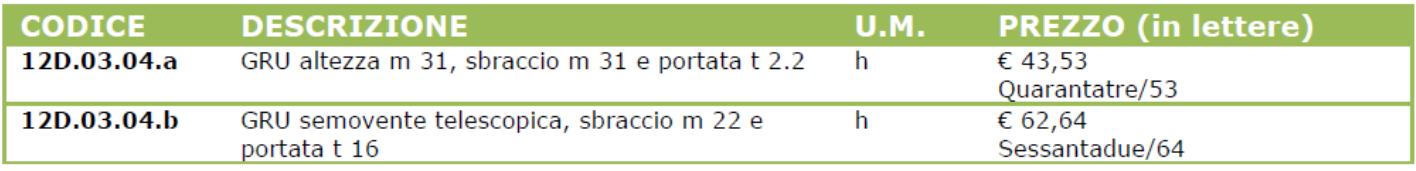

#### D.03.05 PONTEGGI

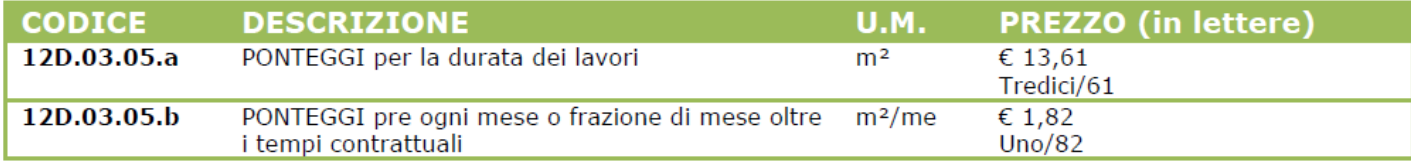

Prezziario del Veneto

## La analisi dei prezzi unitari

#### Fornitura e posa in opera di controsoffitto in gesso rivestito

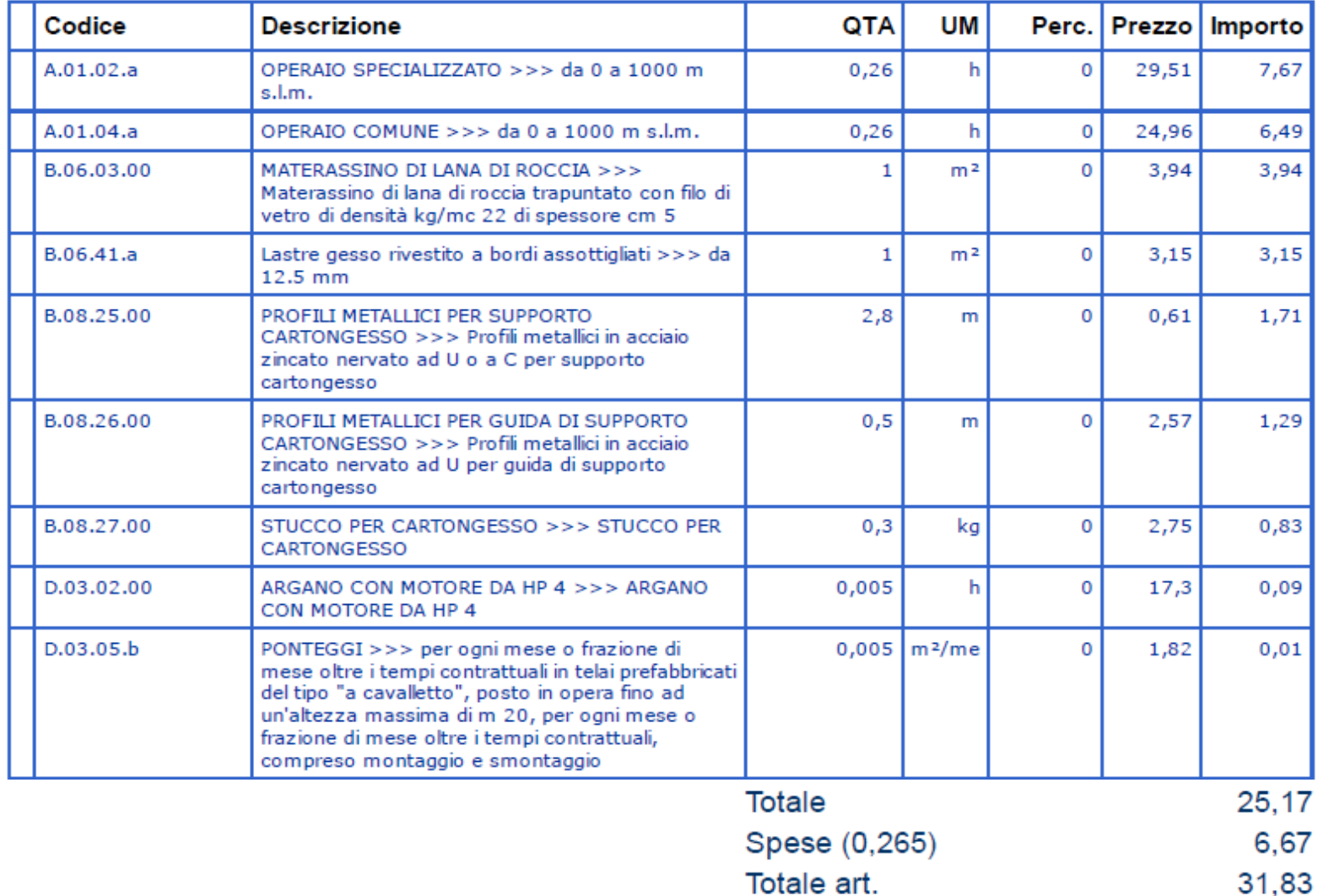

## L'analisi di preventivi e listini

#### **Un esempio: pannelli multistrato**

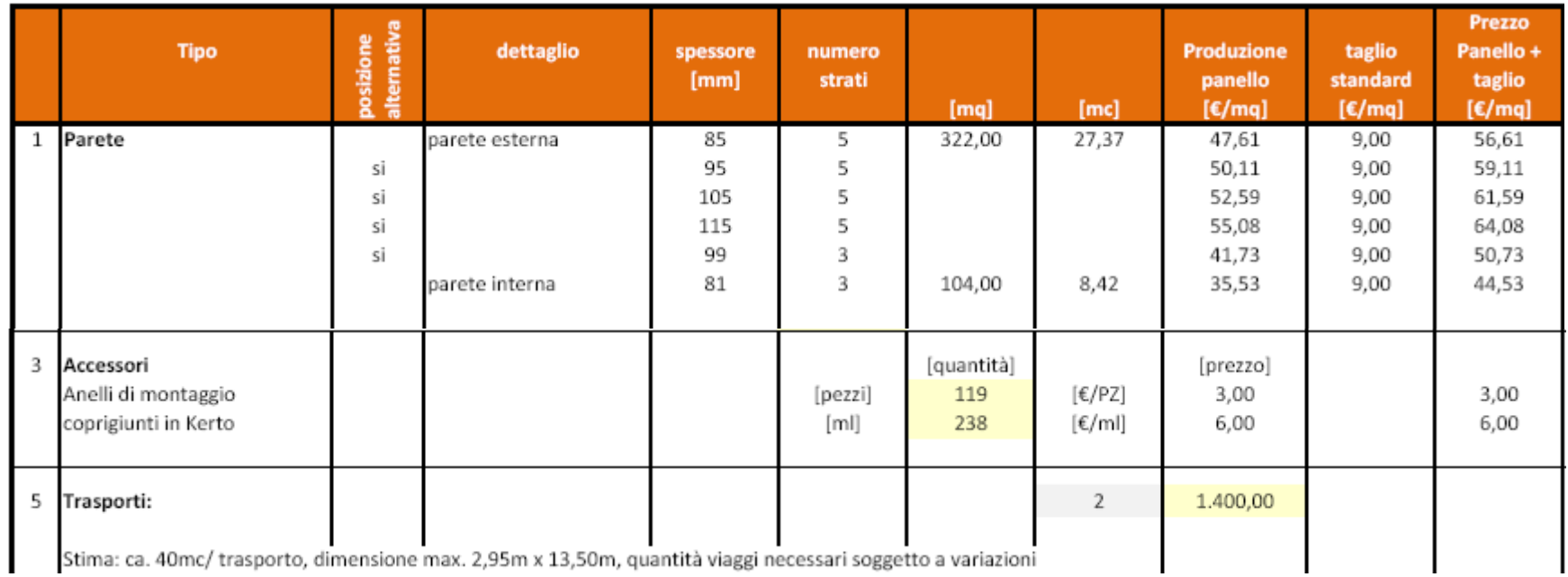

*Fonte: preventivo Metsawood*

## L'analisi di preventivi <sup>e</sup> listini

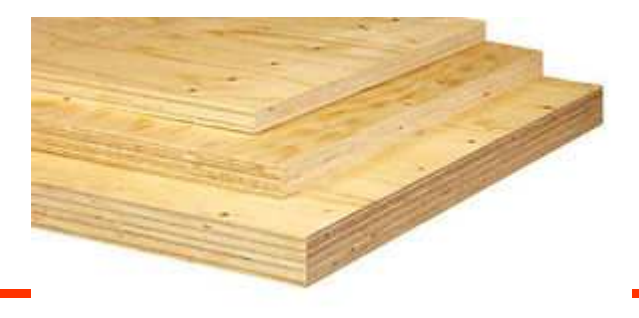

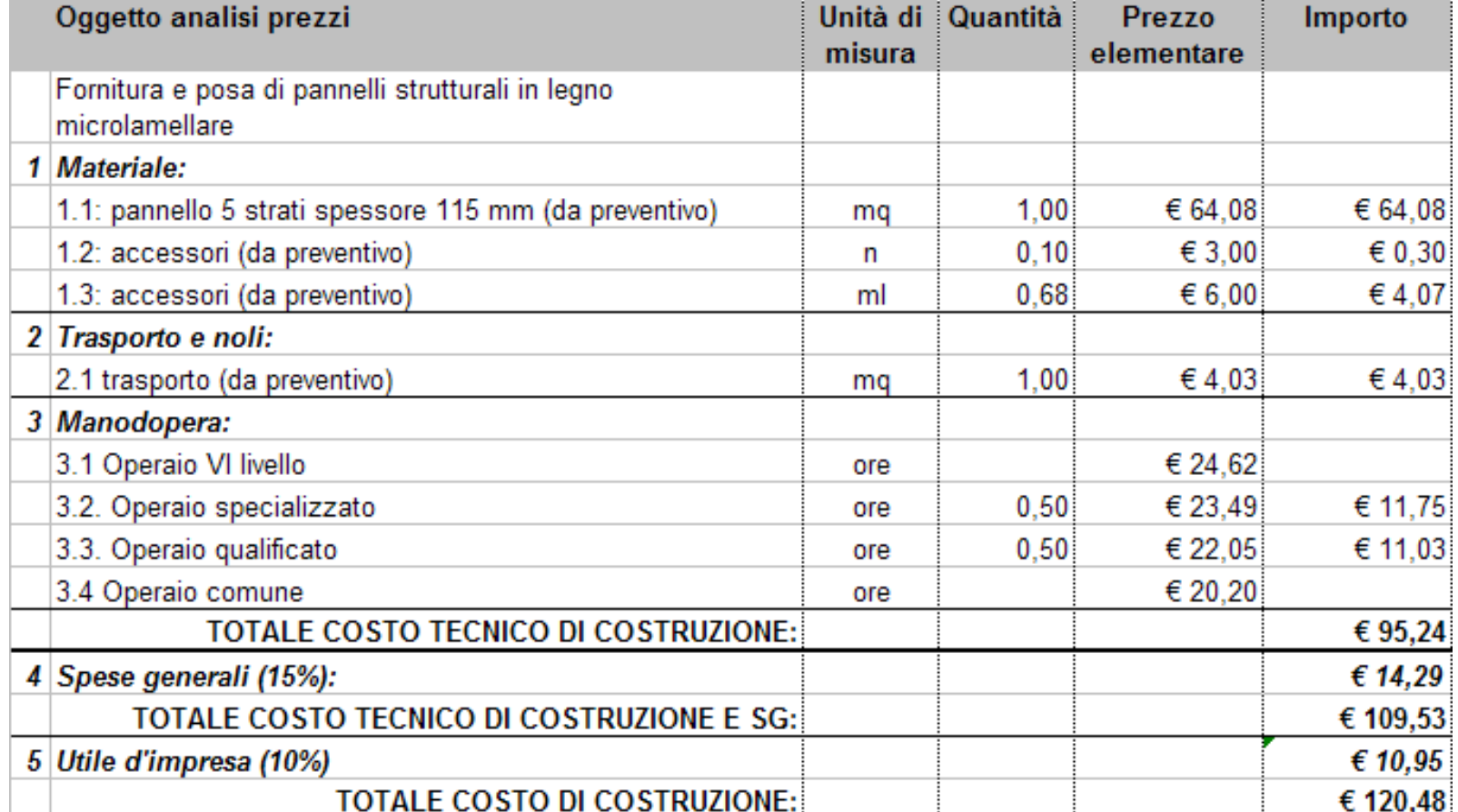

## L'analisi di preventivi e listini

#### **Un esempio: copertura verde intensivo leggero**

#### CONDIZIONI E SPECIFICHE DEL SUPPORTO: Tutta la stratigrafia impermeabile (dettagli, scarichi, lattonerie etc) dovrà essere collaudata a tenuta idraulica e di tipo antiradice, Dovrà essere consegnata, planare, con pendenze regolari, pulita, asciutta e libera da materiali eventualmente depositati, A vs. carico **LEGENDA:** 1 Solaio pendenziato  $0.23$ 2 Manto impermeabile antiradice  $\blacktriangledown$ 3 DAKU FSD 20 SUPERDRAIN [82 mm] 4 DAKU STABILFILTER SFI [1,45 mm] 5 DAKU ROOF SOIL 1 [150 mm] 0,00 6 Prato pronto 7 Impianto di irrigazione a pioggia 10000000000  $\blacktriangledown$  $RRAAAR<sup>h</sup>$

#### A.2. ELEMENTO DI FILTRO E STABILIZZAZIONE

#### Fornitura e posa in opera di:

DAKU STABILFILTER SFI, geotessile nontessuto in polipropilene peso 260 gr/mg (EN 9864), spessore mm 1.45 (EN 9863-1) ottenuto mediante agugliatura, coesionato termicamente senza collanti o leganti chimici, avente funzione di strato di separazione e filtro tra gli elementi di drenaggio-stoccaggio idrico e il substrato. Conforme alle prescrizioni della normativa UNI 11235.

#### Caratteristiche tecniche:

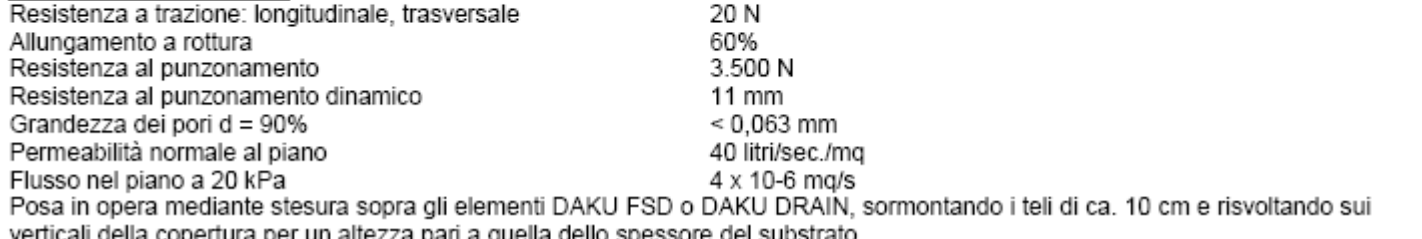

*Fonte:* 

*preventivo Daku*

## L'analisi di preventivi e listini

#### **Un esempio: copertura verde intensivo leggero**

#### Prezzo di vendita in opera, Voci (A.1. ... A.8.) €/mq 93,00

#### **ONERI A CARICO DEL COMMITTENTE**

- Accessibilità diretta ai piani e luoghi di lavorazione per personale ed attrezzature.
- Preparazione delle superfici di posa (compresa pulizia) secondo le nostre indicazioni.  $\bullet$
- Opere murarie e specialistiche non direttamente a noi appaltate.
- Oneri necessari per l'esecuzione di eventuali collaudi.  $\bullet$
- Ponteggi, trabattelli fissi e mobili, parapetti di protezione ed opere antinfortunistiche (realizzati secondo le normative vigenti) necessari ad eseguire i lavori a noi appaltati.
- Acqua in quantità minima di 40 litri/min resa in prossimità dei luoghi di lavorazione.  $\bullet$
- · Predisposizione in copertura di punti di adduzione d'acqua per irrigazioni di soccorso con portata complessiva non inferiore a 35 litri/minuto e 3,5 bars. (Tetti Estensivi)
- Irrigazioni post-impianto secondo programma stagionale (Tetti Estensivi)
- Tiro in quota e movimentazione dei materiali con gru e relativo operatore per periodo di stesura
- . Normali servizi di cantiere quali: aree di stoccaggio, viabilità, recinzione area di cantiere, ecc..

#### **ONERI A NOSTRO CARICO**

- · Mano d'opera specializzata
- Sfridi dei materiali appaltati in opera  $\bullet$
- Attrezzatura specialistica necessaria per l'esecuzione delle opere a noi appaltate.  $\bullet$
- Materiali di consumo necessari per l'esecuzione delle opere.
- . Pulizia finale delle zone di lavoro dai materiali di risulta, imballi, ecc., con accatastamento degli stessi in cantiere in luogo indicato dal Committente.
- . Oneri di trasferta per il personale operativo e di controllo.

*Fonte:* 

Esecuzione dei lavori di cui alla presente offerta con le modalità e con gli stessi materiali piu' sopra indicati.

*preventivo Daku*

## L'analisi di preventivi e listini

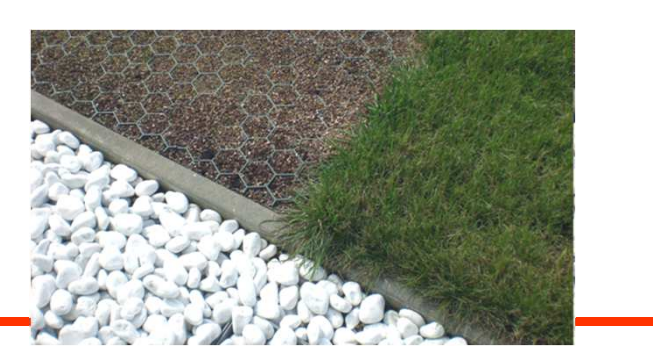

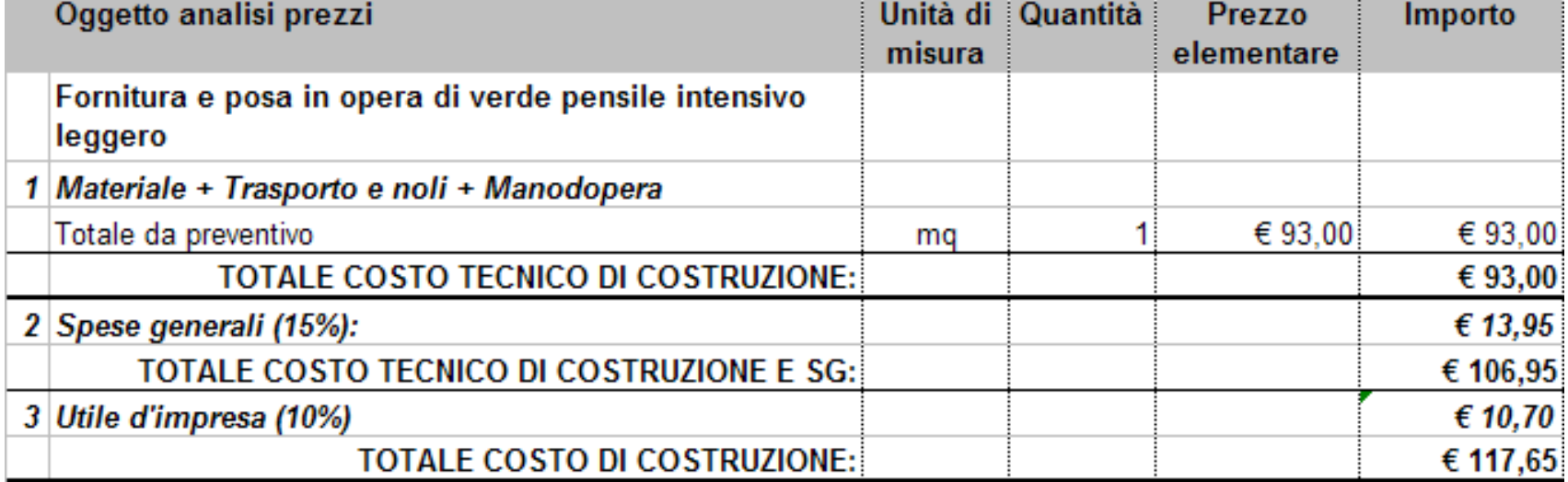

#### $CLASSIFICAZIONE:$ L'Elenco dei Prezzi Unitari

ELENCO LAVORAZIONI PER CAPITOLI DI

LAV OR AZIONI OM OGENEE

#### STIMA DEI PREZZI **UNITARI**

L'elenco dei prezzi unitari oltre ad essere uno strumento per la costruzione del CME è sostanzialmente un documento contrattuale

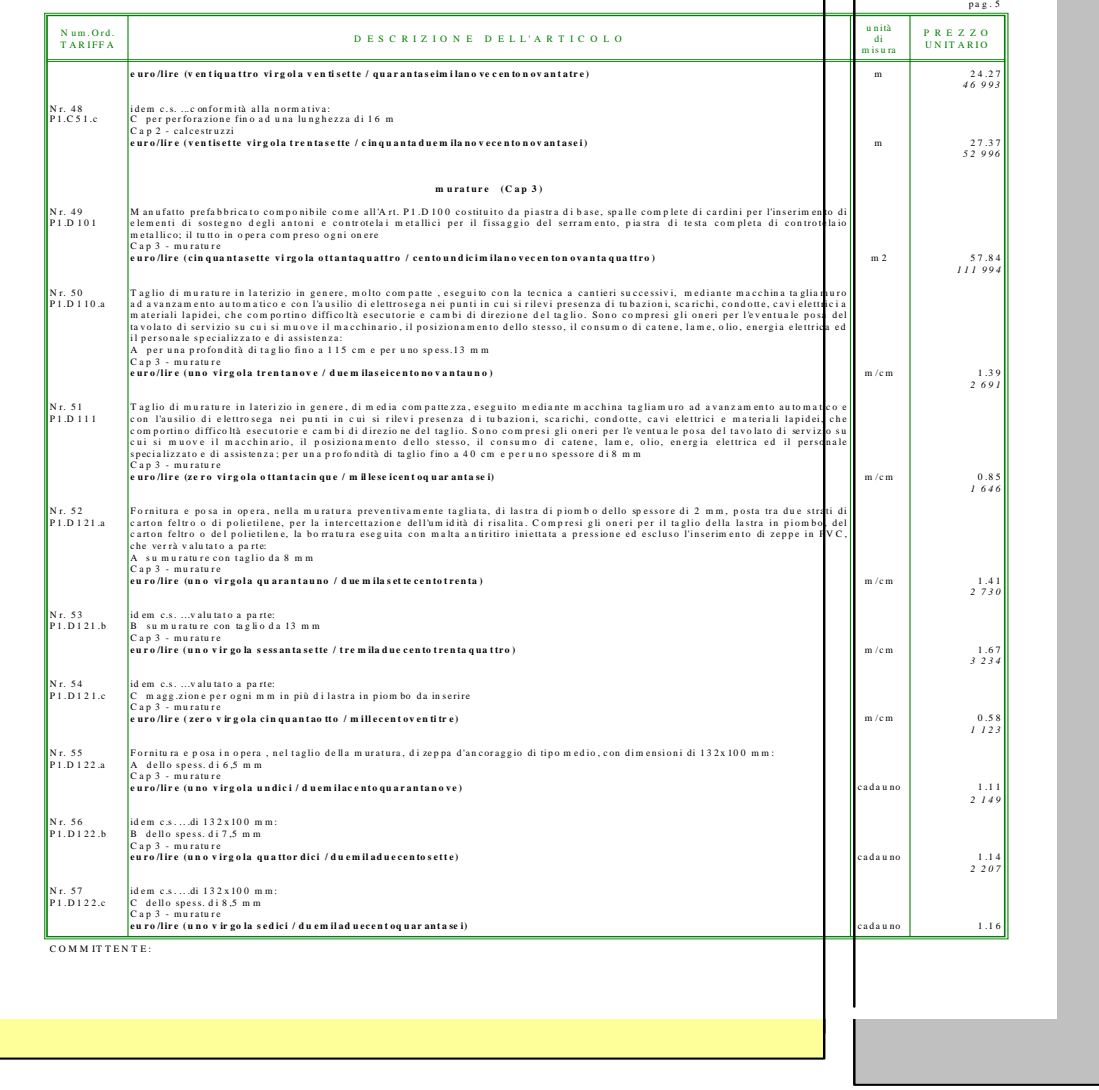

# L'elenco dei prezzi unitari (EPU)

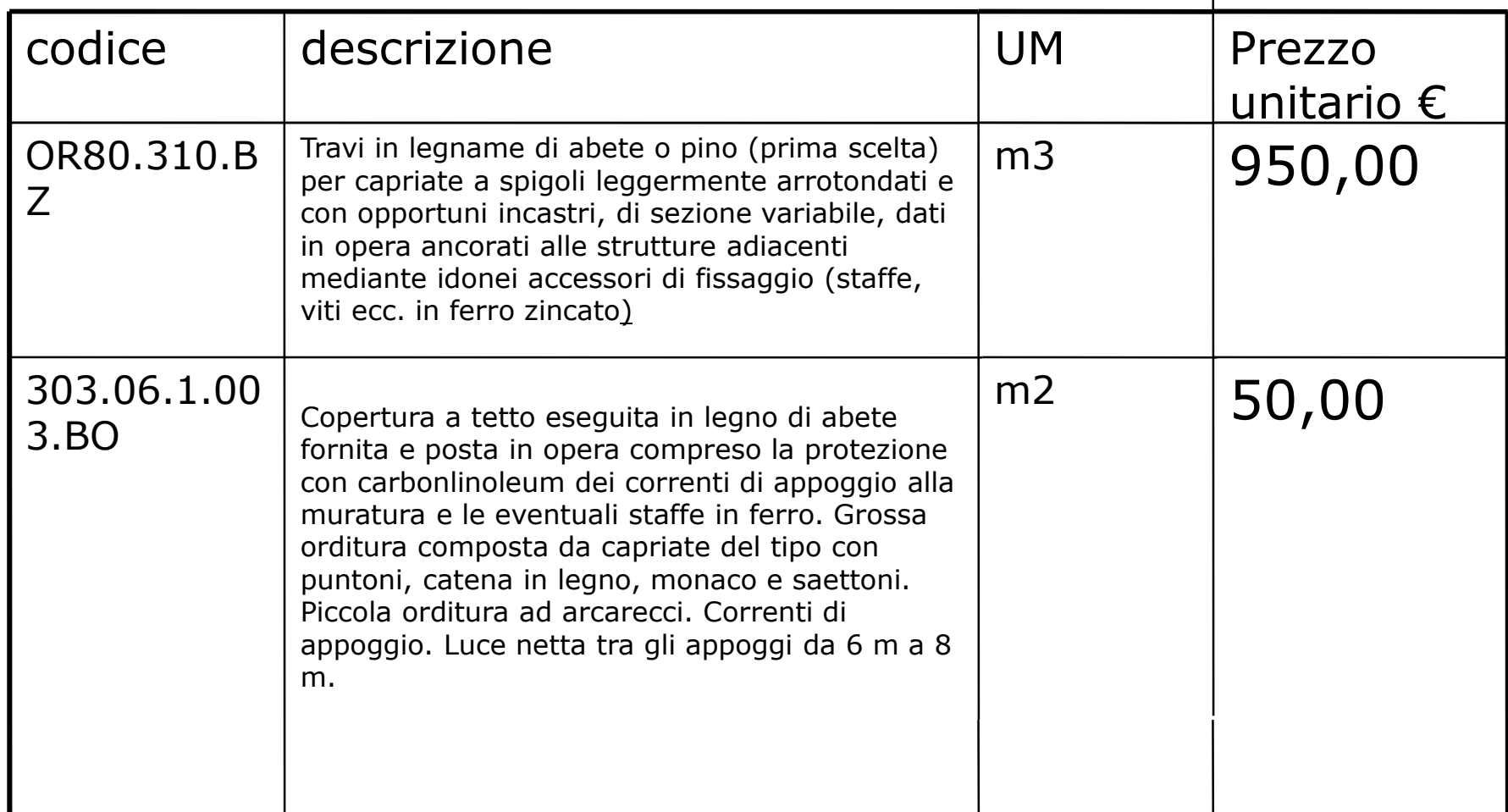

## Il Computo Metrico Estimativo

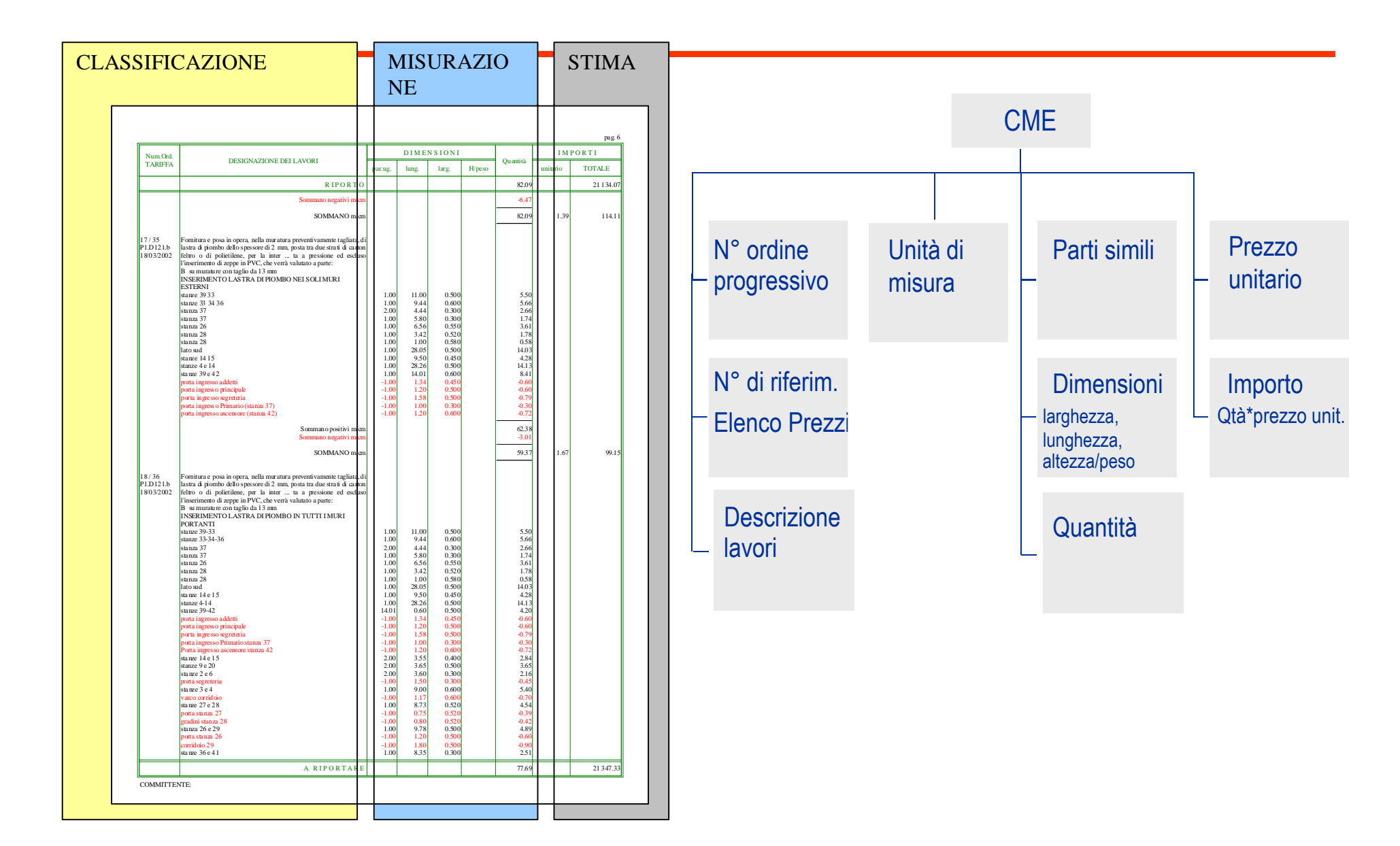

### CME struttura – sintesi

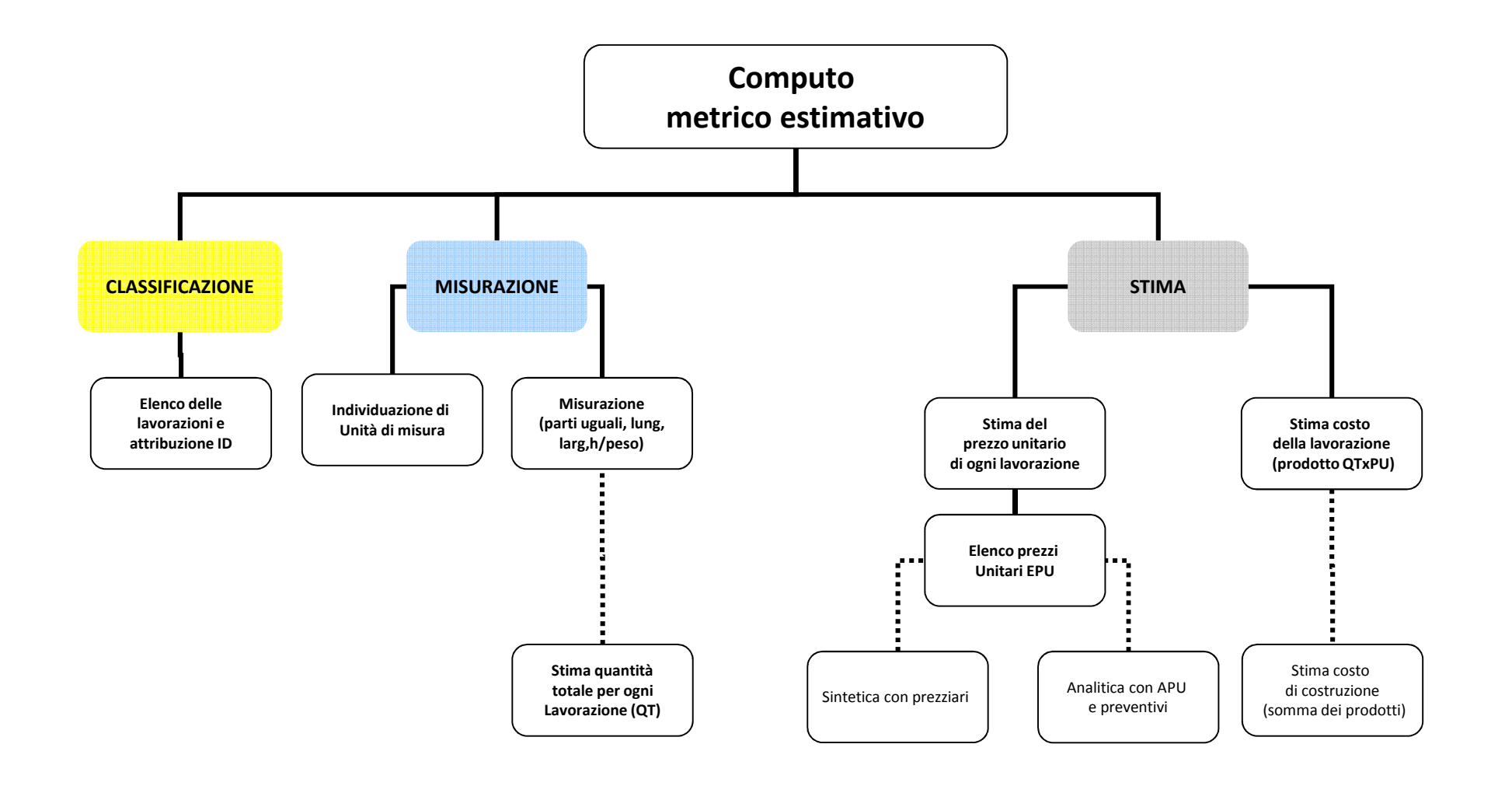